**UNIVERSIDADE TECNOLÓGICA FEDERAL DO PARANÁ**

**ISABELA SCHÖN DE PAULA**

# **SIMULAÇÃO DE PLANEJAMENTO PARA CONSTRUÇÃO DE 60 UNIDADES RESIDENCIAIS UNIFAMILIAR ATRAVÉS DA LINHA DE BALANÇO**

**GUARAPUAVA 2023**

# **ISABELA SCHÖN DE PAULA**

# **SIMULAÇÃO DE PLANEJAMENTO PARA CONSTRUÇÃO DE 60 UNIDADES RESIDENCIAIS UNIFAMILIAR ATRAVÉS DA LINHA DE BALANÇO**

# **Planning simulation for construction of 60 single-family residential units across the Balance Line**

Trabalho de conclusão de curso de graduação apresentado como requisito para obtenção do título de Bacharel em Engenharia Civil da Universidade Tecnológica Federal do Paraná (UTFPR). Orientador(a): Marcela Maier Farias Czap.

# **GUARAPUAVA 2023**

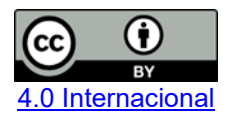

Esta licença permite compartilhamento, remixe, adaptação e criação a partir do trabalho, mesmo para fins comerciais, desde que sejam atribuídos créditos ao(s) autor(es). Conteúdos elaborados por terceiros, citados e referenciados nesta obra não são cobertos pela licença.

# **ISABELA SCHÖN DE PAULA**

# **SIMULAÇÃO DE PLANEJAMENTO PARA CONSTRUÇÃO DE 60 UNIDADES RESIDENCIAIS UNIFAMILIAR ATRAVÉS DA LINHA DE BALANÇO**

Trabalho de conclusão de curso de graduação apresentado como requisito para obtenção do título de Bacharel em Engenharia Civil da Universidade Tecnológica Federal do Paraná (UTFPR).

Data de aprovação: 1/dezembro/2023

Marcela Maier Farias Czap Mestrado em Construção Civil pela Universidade Federal do Paraná Universidade Tecnológica Federal do Paraná

Camila Isaton Doutorado em Construção Civil pela Universidade Feral de Santa Catarina Universidade Tecnológica Federal do Paraná

\_\_\_\_\_\_\_\_\_\_\_\_\_\_\_\_\_\_\_\_\_\_\_\_\_\_\_\_\_\_\_\_\_\_\_\_\_\_\_\_\_\_\_\_\_\_\_\_\_\_\_\_\_\_\_\_\_\_\_\_\_\_\_\_\_\_\_\_\_\_\_\_\_\_\_

Gustavo de Miranda Saleme Girdão Doutorado em Engenharia de Estruturas pela Universidade de São Paulo Universidade Tecnológica Federal do Paraná

**GUARAPUAVA**

**2023**

## **RESUMO**

O presente trabalho tem por objetivo evidenciar os benefícios do emprego das ferramentas de gestão em um projeto, que é o caso da Estrutura Analítica de Projeto (EAP), para isso foi desenvolvido um estudo de caso comparativo entre custos e prazos planejados a partir da EAP elaborada pelo autor, com os de uma obra similar executada sem a utilização da EAP fornecidos pela empresa. A partir da comparação foi possível elucidar as vantagens do planejamento, onde foi prevista uma economia de 34,13% no custo da obra, além do prazo reduzido para a execução. Visando elevar o planejamento de um sobrado para níveis de longo prazo, foi estipulado um planejamento para a construção de um conjunto habitacional de 60 sobrados através da linha de balanço.

Palavras-chave: EAP; benefícios; planejamento; linha de balanço.

## **ABSTRACT**

The presente work aims to higlight the benefits of usind managemente tools in a project, which is the case of the Work Breakdown Structure (WBS). For htis purpose, a comparative case study was developed between costs and deadlines planned based on the WBS prepared by the author, with those of a similar construction carried out without using the WBS provided by the company. From the comparison it was possible to elucidate the advantages of planning, Where a saving of 34.13% in the cost of the construction, was predicted, in addition to the reduced time for execution. Aiming to elevate the planning of a townhouse to long-term levels, planning was stipulated for the construction of a housing complexo f 60 townhouses acorss the balance line.

Keywords: WBS; benefits; planning; balance line.

# **LISTA DE FIGURAS**

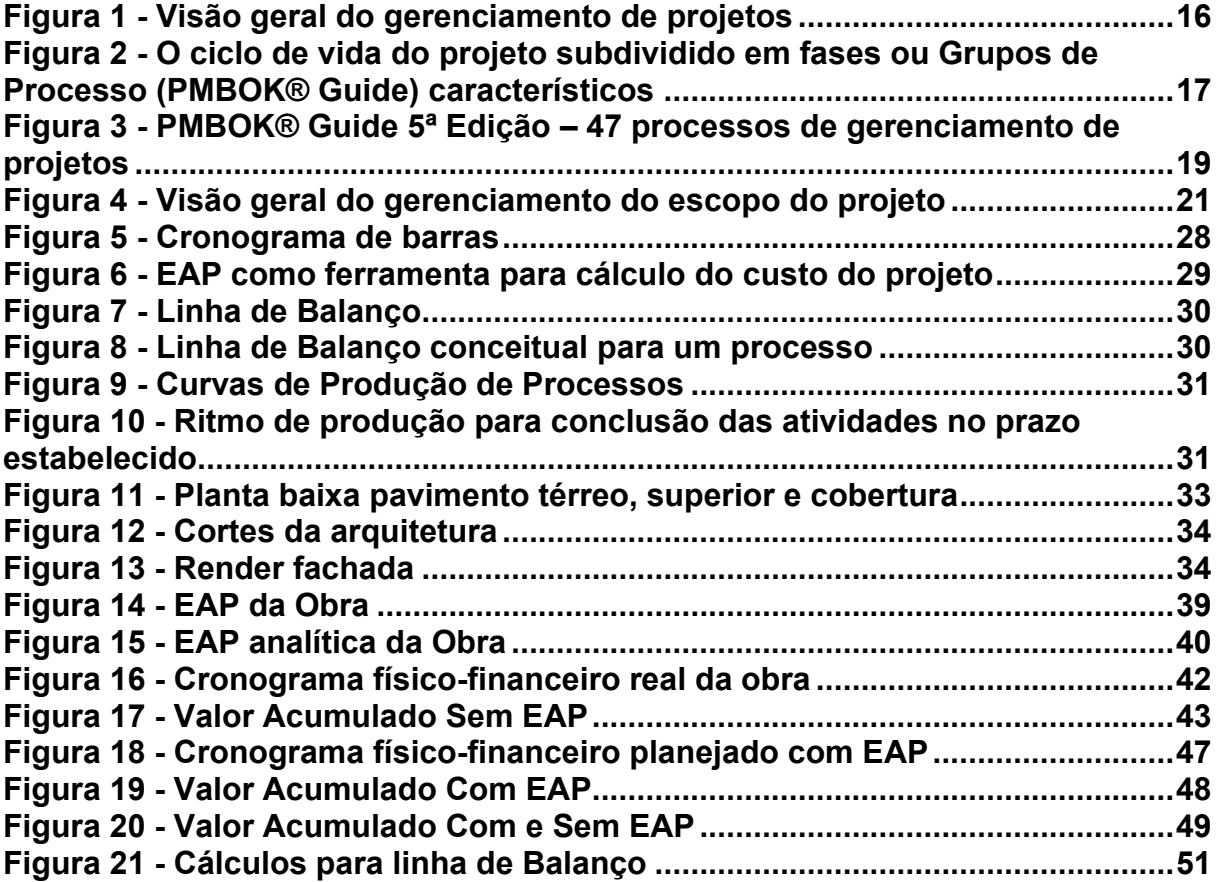

# **LISTA DE TABELAS**

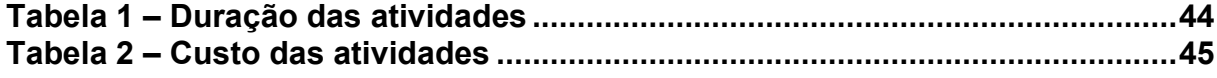

# **SUMÁRIO**

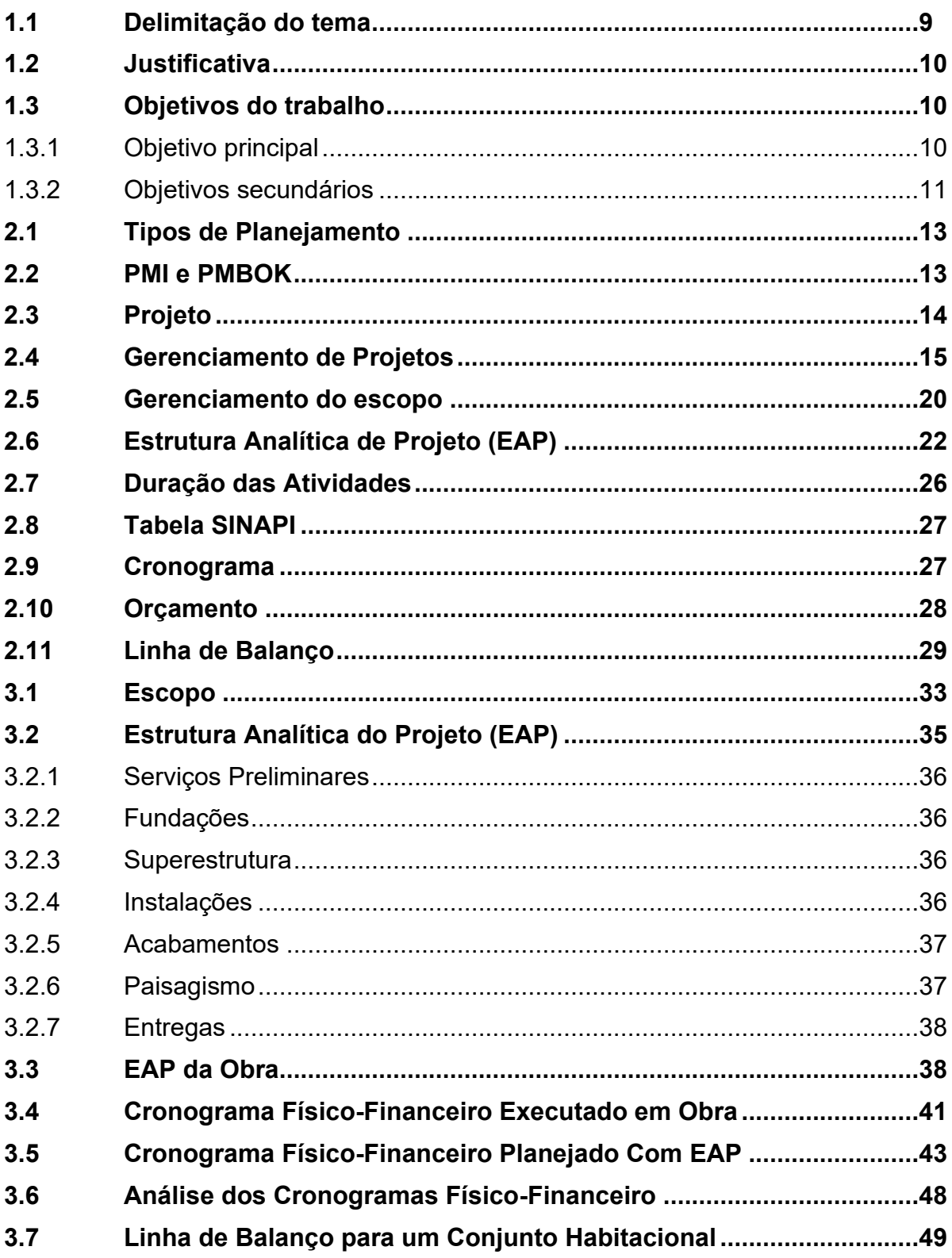

## **1 INTRODUÇÃO**

Inúmeras empresas da construção civil ainda realizam suas obras de maneira artesanal, sem um devido planejamento, o que contribui à ocorrência de erros, altas perdas de materiais, não cumprimento de prazos e extrapolação de custos.

Para Mattos (2010), o planejamento de obra é um dos principais atributos do gerenciamento, ele possibilita a priorização das ações, o acompanhamento dos serviços, a tomada de decisões em tempo hábil quando situações problemáticas são percebidas. A deficiência do planejamento de obras, pode colocar em risco o sucesso do empreendimento, uma vez que o descuido em uma atividade pode gerar atrasos e extrapolação de custos.

Quando devidamente executado, é possível conhecer a obra como um todo; adotar medidas corretivas frente a situações desfavoráveis; tomar decisões de maneira mais ágil; obter uma melhor relação entre o planejamento da obra e o orçamento; alocar os recursos de modo otimizado, escolhendo datas propícias para mobilizar recursos; possibilidade de comparação entre o realizado e o planejado através do cronograma da obra; favorece o entendimento da equipe, melhorando a comunicação. Mattos (2010) evidencia ainda que a partir do planejamento é possível introduzir programas de metas que facilitam a rastreabilidade de informações devido à periodicidade de registros. Enfatiza que planejamentos bem elaborados podem ser utilizados como base para outras obras similares e aumentam o profissionalismo da empresa, dando ar de seriedade e comprometimento.

A Estrutura Analítica do Projeto (EAP) é uma etapa do planejamento da obra, onde todas as fases do projeto estão decompostas em nível hierárquico. O nível superior da EAP representa o objetivo real do projeto, este nível se ramifica nas principais tarefas a serem entregues, posteriormente, num terceiro nível essas tarefas são desdobradas em atividades específicas.

Segundo Mattos (2010), a ramificação da EAP define de maneira mais detalhada cada serviço a ser realizado, facilitando a atribuição da duração destas atividades, bem como o controle do seu avanço.

### <span id="page-8-0"></span>**1.1 Delimitação do tema**

O presente trabalho delimita-se à elaboração de uma Estrutura Analítica de Projeto e desenvolvimento de linha de balanço para auxiliar no planejamento da construção de um conjunto habitacional de 60 sobrados, cada um com 124,00m² e 2 pavimentos.

## <span id="page-9-0"></span>**1.2 Justificativa**

Segundo Vargas (2009), o gerenciamento de projetos tem como proposta estabelecer um processo lógico a ser seguido no caso de contingências ao longo da execução de uma obra. Devido à competitividade do mercado de construção civil, a procura pelo gerenciamento de projetos vem aumentando, a fim de obter maior eficiência e competência durante a execução de projetos, assim otimizando os resultados.

No ano de 2019, a empresa, que neste trabalho chamaremos de forma fictícia de "Empresa X", elaborou o projeto executivo de 4 sobrados similares ao escolhido para o presente estudo de caso. Após aprovação do projeto pelo órgão competente no município de Palmeira-PR, a Empresa X iniciou a construção de 2 unidades, com o intuito de vendê-las. Entretanto, a empresa não aplicou técnicas de gerenciamento para a execução do projeto destes 2 sobrados, logo não havia uma listagem de atividades a serem realizadas, nem mesmo um cronograma estipulado para a execução da obra. A falta de planejamento dificultou a previsão das necessidades de compra de materiais, acarretando em um tempo escasso para a realização de uma boa cotação, além de causar atrasos na obra, fazendo com que sua duração fosse prolongada e consequentemente, aumentando também seus custos. Por esse motivo, decidiu-se realizar a EAP, uma das principais ferramentas de gestão de projetos, que servirá como base para o desenvolvimento do cronograma da obra e para as estimativas de custos. Ela irá nortear a gestão da construção do 3º sobrado, buscando uma execução de obra que satisfaça o desempenho, custo e prazo almejado.

#### <span id="page-9-1"></span>**1.3 Objetivos do trabalho**

Os objetivos do trabalho estão classificados em principal e secundário e serão apresentados nos itens subsequentes.

#### <span id="page-9-2"></span>1.3.1 Objetivo principal

Elaborar uma Estrutura Analítica do Projeto e linha de balanço para a construção um conjunto habitacional de 60 sobrados, com 2 pavimentos e 124,00 m² de área construída, em médio padrão de acabamento, com o 1º piso executado com laje de concreto armado e cobertura com forro PVC.

<span id="page-10-0"></span>1.3.2 Objetivos secundários

Os objetivos secundários deste trabalho são:

- Elaborar uma EAP replicável, de modo que esta possa ser utilizada como base para outras obras de residências unifamiliares que se assemelham à obra estudada neste trabalho;
- Comparar os cronogramas físico-financeiros de construções residenciais unifamiliares sem EAP e com EAP;
- Desenvolver uma linha de balanço para a execução de um conjunto habitacional de 60 casas.

## **2 FUNDAMENTAÇÃO TEÓRICA**

### <span id="page-11-0"></span>**2.1 Tipos de Planejamento**

O modelo de planejamento tradicional define todo o planejamento antes de o projeto iniciar, com intuito de se ter planejado todo o esforço necessário para que o escopo do projeto seja entregue, este método também é caracterizado pela documentação de tudo que se é planejado, afim de garantir os processos de execução e controle, neste modelo de gerenciamento são adotados guias, que funcionam como manuais esclarecendo a utilização dos métodos, tendo o Guia PMBOK como o mais adotado. Por outro lado, os métodos ágeis, visam o desenvolvimento do projeto e as entregas, deixando de lado os documentos, e todo o planejamento exaustivo característico do modelo tradicional. (MAXIMIANO; VERONEZE, 2022)

O *Location-Based Management System* (LBMS) é um modelo de planejamento que incrementa técnicas como fluxo de trabalho contínuo e restrições de locais, que muitas vezes são desconsideradas em outros métodos. (BUCHMANN-SLORUP, 2012)

O *Last Planner System* (LPS) é um modelo de planejamento baseado em atividades, e abrange a comunicação da equipe e a garantia de que o trabalho não está esperando pelos trabalhados e nem que os trabalhadores estão esperando pelo trabalho, caracterizando um modelo ágil. (KENLEY; SEPPANEN, 2010)

#### <span id="page-11-1"></span>**2.2 PMI e PMBOK**

"Gerência de Projetos (GP) é um ramo da Ciência da Administração que trata do planejamento, da execução e do controle de projetos. O gerenciamento de projetos é o ato de gerir e executar a gerência" (XAVIER, 2018, p.2). Existem inúmeras empresas para cada ramo de produtos, que estão em constante mudança, e podem até ser tomadas como projetos, uma vez que possuem datas de início e término, a fim de alcançar seu sucesso, o qual é ditado pelos seus clientes.

Criado em 1969, o *Project Management Institute (PMI)* ou, traduzindo, Instituto de Gerenciamento de Projetos (tradução nossa), é uma instituição sem fins lucrativos para profissionais de gerenciamento de projetos. (PMI SP, 2023)

Em 1987, o PMI lançou o *The Project Management Body of Knowledge (PMBOK),* o qual já passou por sete revisões. O PMBOK expõe os processos a serem seguidos durante o gerenciamento de projetos, no âmbito de Escopo, Cronograma, Custo, Recursos, Comunicações, Risco, Aquisições, Stakeholders (Partes Interessadas) e Qualidade. (XAVIER, 2018)

Por apresentar um modelo genérico, o PMBOK pode ser aplicado em diversas áreas de atuação. Xavier (2018) aponta que o PMBOK foi incluído como norma pelo Instituto de Engenharia Elétrica e Eletrônica (IEEE), dos Estados Unidos, foi aprovado como um Padrão Nacional Americano (ANS) pela American National Standards Institute (ANSI) e também foi utilizado como auxílio para as edições de 2000 das normas ISO 10.006 e NBR ISO 10.006.

## <span id="page-12-0"></span>**2.3 Projeto**

Projeto é uma ação temporária que tem como objetivo criar um produto, um serviço ou um resultado único. Todo projeto tem uma duração, não necessariamente curta, e é finalizado quando se alcança o objetivo principal do projeto, mas este também pode ser finalizado por outras questões, como decisão do cliente em encerrálo, ou quando o objetivo final não pode ser concluído. (PMBOK, 2014)

Cada projeto possui suas características, o que o torna único. Independentemente de o projeto usado ser o mesmo, por exemplo, a construção de residências multifamiliares, sempre haverá características que os diferenciam. Essas particularidades podem ser a localização do projeto, equipe, cliente, entre outros fatores. (PMBOK, 2014)

Um projeto não pode ser confundido com uma rotina, algo que se repete todo dia, como um trabalho, onde todo dia é exercida uma mesma função, diferente disso, um projeto é executado apenas uma vez, e está atrelado a datas bem definidas. Segundo Menezes (2018), a incerteza é frequente no setor dos projetos, pois diferente das atividades rotineiras, onde estas são repetitivas, previsíveis e dominadas, podendo assim haver intervenções e melhorias contínuas, um projeto possui maior variabilidade de atividades, envolvendo diversas áreas de conhecimento e naturezas distintas, exigindo estudos específicos para cada nova atividade a ser executada. Outro fator que diferencia um projeto de uma rotina, é que trabalhos rotineiros apresentam um orçamento com gastos uniformes e previsíveis, em contrapartida, o projeto possui gastos variáveis.

## <span id="page-13-0"></span>**2.4 Gerenciamento de Projetos**

Através do gerenciamento de projetos, obtém-se um grupo de ferramentas, que possibilitam um estilo gerencial "que aprimora a capacidade de planejar, implementar e gerenciar atividades para alcançar objetivos organizacionais específicos". (LARSON, 2016, p. 2)

Larson (2016) também aponta que inúmeras pessoas que se destacam no âmbito de gerenciamento de projetos não são, de fato, gerentes de projeto, mas encontram-se nos mais variados cargos como, administradores, contadores, empreiteiros, professores, entre outras profissões cuja necessidade de gerenciar projetos e atividades dita seu sucesso. Isso se deve à metodologia utilizada no gerenciamento de projetos não ser restrita, permitindo sua aplicabilidade nos mais diversos setores, como no desenvolvimento de produtos, na organização de eventos e na prestação de serviços, entre outros.

Kerzner (2011) ilustra conforme a Figura 1 a visão do gerenciamento de projetos. A partir dela, é possível ver que o gerenciamento de projetos tem como objetivo dominar os recursos para que o objetivo final se encontre dentro do prazo, dos custos e apresente o desempenho desejado. Ainda na Figura 1, nota-se que caso o projeto seja idealizado para um cliente externo, o gerenciamento de projetos ainda deverá apresentar um bom relacionamento com o cliente, fator esse decisivo para a escolha do gerente de projeto, uma vez que caso esse relacionamento não seja satisfatório, ocorrerá um afastamento do cliente, excluindo a possibilidade de negócios futuros.

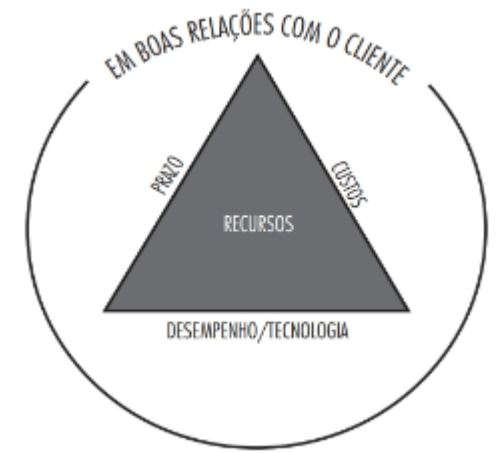

**Figura 1 - Visão geral do gerenciamento de projetos**

**Fonte: Gerenciamento de Projetos (KERZNER, 2011)**

Uma das características que são levadas em consideração para escolha do gerente de projetos, é a entrega do projeto, que varia em sua natureza, tamanho e escopo. As entregas variam entre entregas físicas (que são propriamente itens físicos), entregas de conteúdo (normalmente são relatórios, comunicados, etc.), ou entregas parciais (podendo ser física ou de conteúdo, como uma série de relatórios que compõem o relatório final). (KERZNER, 2011)

Outro ponto influente na decisão do gerente de projetos é em relação às partes interessadas, que podem ou não ter influência nas decisões do projeto, nesse caso, o gerente necessita ter a habilidade de solucionar possíveis conflitos de interesse e encontrar a melhor direção a ser seguida.

Com a finalidade de facilitar o gerenciamento, o projeto pode ser dividido em fases, conjunto de atividades relacionadas, que visam o desenvolvimento de uma entrega principal. Independentemente do número de fases que um projeto compreende, todas possuem similaridades. Elas possuem objetivos diferentes, e normalmente são desenvolvidas por distintas organizações e conjuntos de habilidades, a obtenção do objetivo de cada fase exige controle e técnicas exclusivas para cada uma; cada fase apresenta uma entrega quando concluída. (PMBOK, 2014)

A partir das cinco fases de um projeto, denominadas pelo PMBOK® Guide (2014) como grupos de processos, Vargas (2003) ilustra o ciclo de vida de um projeto, Figura 2, e também define cada grupo para um melhor entendimento.

**Figura 2 - O ciclo de vida do projeto subdividido em fases ou Grupos de Processo (PMBOK® Guide) característicos**

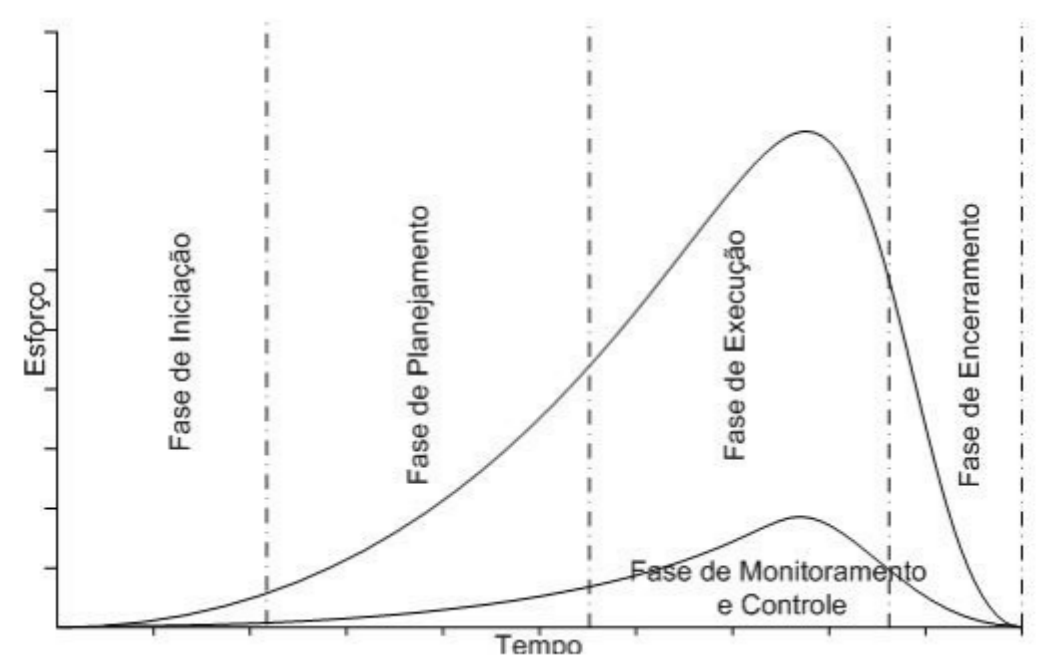

**Fonte: Gerenciamento de Projetos (VARGAS, 2003)**

- Fase de Iniciação É a fase inicial do projeto, quando uma determinada necessidade é identificada e transformada em um problema estruturado a ser resolvido por ele. Nessa fase, a missão e o objetivo do projeto são definidos, os documentos iniciais são confeccionados e as melhores estratégias são identificadas e selecionadas.
- Fase de Planejamento É a fase responsável por detalhar tudo aquilo que será realizado pelo projeto, incluindo cronogramas, interdependências entre atividades, alocação dos recursos envolvidos, análise de custos, etc., para que, no final dessa fase, ele esteja suficientemente detalhado para ser executado sem dificuldades e imprevistos. Nessa fase, os planos de escopo, tempo, custos, qualidade, recursos humanos, comunicações, riscos e aquisições são desenvolvidos.
- Fase de Execução É a fase que materializa tudo aquilo que foi planejado anteriormente. Qualquer erro cometido nas fases anteriores fica evidente durante essa fase. Grande parte do orçamento e do esforço do projeto é consumida nessa fase.
- Fase de Monitoramento e Controle É a fase que acontece paralelamente às demais fases do projeto. Tem como objetivo acompanhar e controlar aquilo que está sendo realizado pelo projeto, de modo a propor ações corretivas e preventivas no menor espaço de tempo possível após a detecção da anormalidade. O objetivo do controle é comparar o status atual do projeto com o status previsto pelo planejamento, tomando ações preventivas e corretivas em caso de desvio.
- Fase de Encerramento É a fase quando a execução dos trabalhos é avaliada através de uma auditoria interna ou externa (terceiros), os documentos do projeto são encerrados e todas as falhas ocorridas durante o projeto são discutidas e analisadas para que erros similares

não ocorram em novos projetos. Muito conhecida como Fase de Aprendizado. (VARGAS, 2003, p. 32).

O PMBOK® Guide (2014) aponta 47 processos de gerenciamento, agrupados em 10 áreas de conhecimentos, listadas a seguir:

- 1. Gerenciamento de integração do projeto;
- 2. Gerenciamento do escopo do projeto;
- 3. Gerenciamento do tempo do projeto;
- 4. Gerenciamento dos custos do projeto;
- 5. Gerenciamento da qualidade do projeto;
- 6. Gerenciamento dos recursos humanos do projeto;
- 7. Gerenciamento das comunicações do projeto;
- 8. Gerenciamento dos riscos do projeto;
- 9. Gerenciamento das aquisições do projeto;
- 10.Gerenciamento das partes interessadas do projeto.

Baseado nas áreas de conhecimento e seus processos, Vargas (2003) ilustrou o fluxo dos processos do PMBOK® Guide, conforme Figura 3, realizando ligações de dupla direção entre processos que trabalham juntos. É possível perceber que várias ferramentas são apresentadas com o intuito de auxiliar nas melhores práticas de gerenciamento das 10 áreas citadas anteriormente.

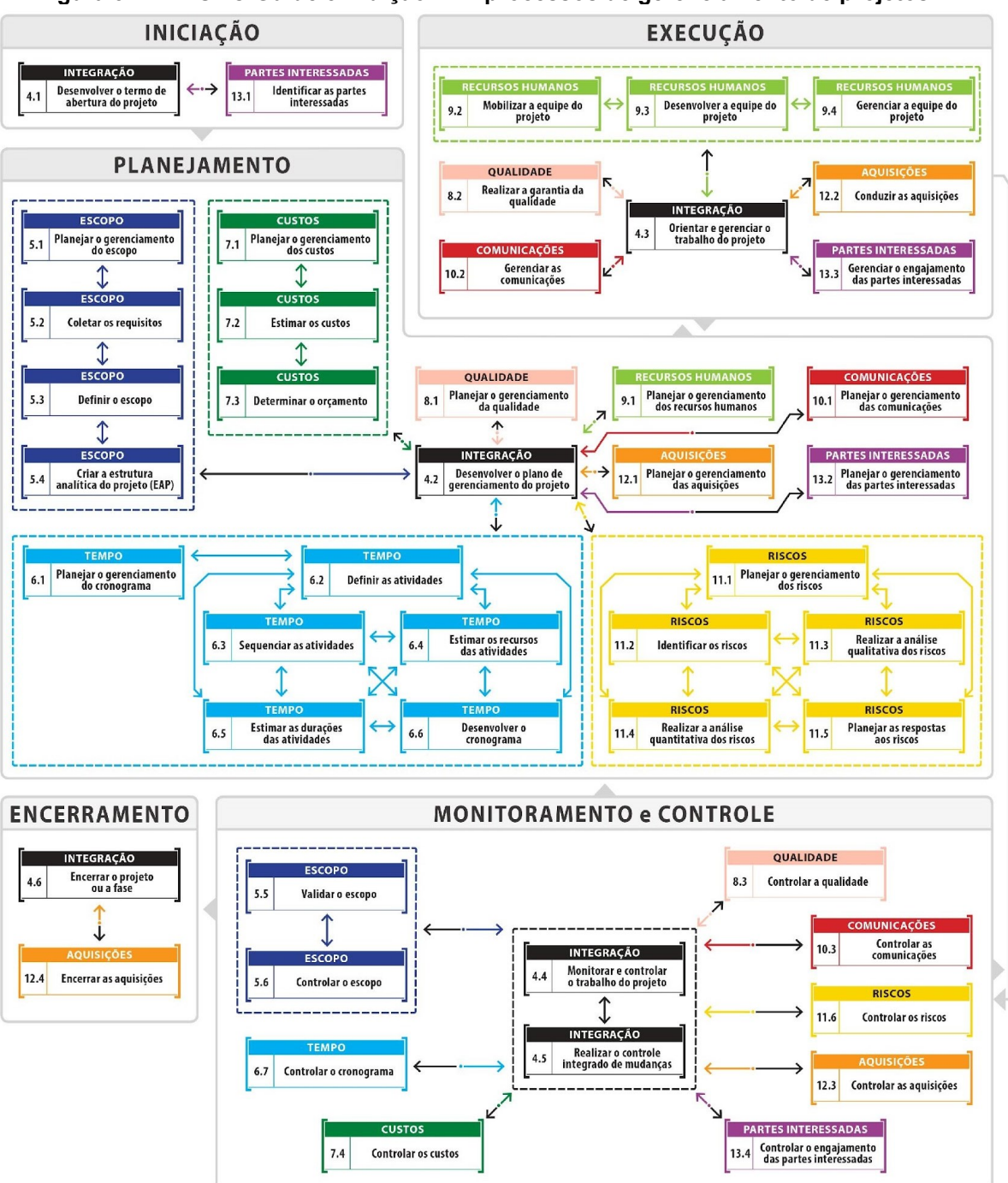

**Figura 3 - PMBOK® Guide 5ª Edição – 47 processos de gerenciamento de projetos**

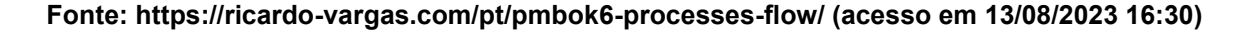

Ainda analisando a Figura 3, vemos que a EAP pertence a etapa de planejamento do projeto, na fase de gerenciamento do escopo. Os autores Kogon, Blakemore e Wood (2019), trazem a afirmação de que "como uma bússola, a declaração do escopo lhe diz que direção seguir. Como um roteiro, o planejamento do projeto lhe diz como chegar lá".

## <span id="page-18-0"></span>**2.5 Gerenciamento do escopo**

Segundo o PMBOK® Guide (2014), "o gerenciamento do escopo do projeto inclui os processos necessários para assegurar que o projeto inclui todo o trabalho necessário, e apenas o necessário, para terminar o projeto com sucesso." É imprescindível que o escopo do projeto contenha apenas as tarefas necessárias a serem realizadas, deve-se levar em consideração a regra dos 100%, caso o somatório das tarefas seja menor que 100%, adiciona-se atividades, caso seja maior que 100%, retira-se. Isso se faz para que o escopo seja seguido à risca, pois o objetivo do projeto é realizar a entrega dentro do prazo, custo e qualidade esperada. (LIMA, 2009)

O Guia PMBOK (2014) exemplifica, conforme a Figura 4, o processo para o gerenciamento do escopo, onde planejar o gerenciamento do escopo envolve elaborar um plano, que expõe como será "definido, validado e controlado" o escopo. No processo de coletar os requisitos, determina-se e coleta as informações necessárias para obter um projeto que atinja os objetivos das partes interessadas. Na definição do escopo, determina-se detalhadamente o projeto. Então elabora-se a Estrutura Analítica de Projeto (EAP), que é o foco do presente trabalho, onde subdivide-se as entregas do projeto para obter processos menores, facilitando o gerenciamento. Valida-se o escopo, a partir da "aceitação das entregas concluídas do projeto" e por fim, controla-se o escopo, onde é feito um processo de monitoramento do escopo.

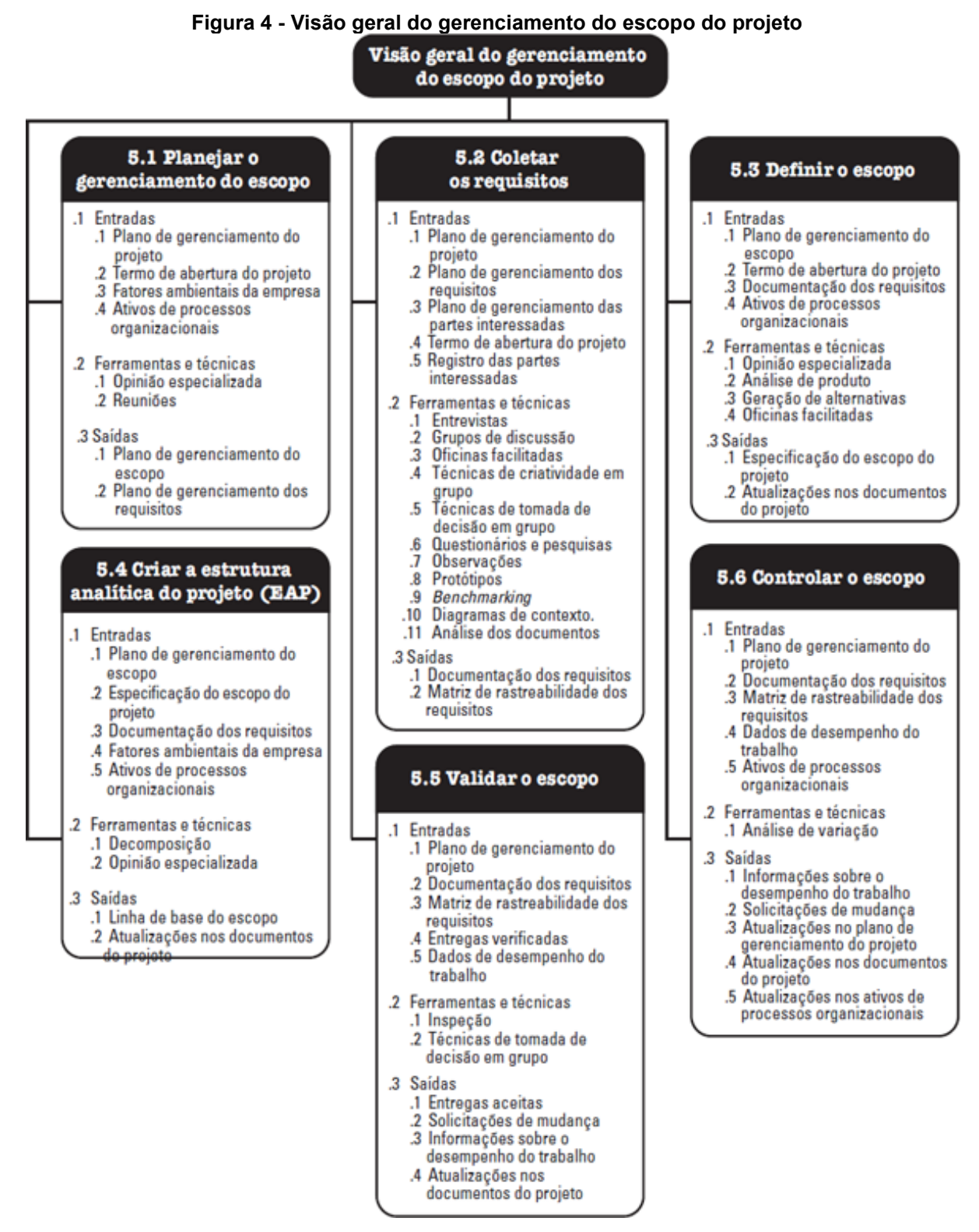

**Fonte: Um guia de conhecimento em gerenciamento de projetos (guia PMBOKR) (INSTITUTE, Project M., 2014)**

O escopo é constantemente consultado para tomadas de decisões do projeto, portanto ele deve evidenciar os limites do projeto, para que seja possível identificar todas as tarefas que devem ser realizadas. Ele detalha as seguintes características do projeto:

- Descrição: define visivelmente a meta final, descrevendo suas características, garantindo um entendimento comum do que se almeja;
- Justificativa ou oportunidade: é necessário monitorar frequentemente a necessidade de negócios do projeto, a fim de evitar tornar-se obsoleto antes de sua conclusão;
- Metas e objetivos: as metas devem ser bem definidas e os objetivos devem ser claros para que não haja uma interpretação equivocada, garantindo que as metas sejam cumpridas;
- Entregas: uma entrega é algo tangível, seja um resultado ou um produto. As entregas são necessárias para que se conclua um processo, uma fase ou um projeto;
- Marcos: são eventos significativos, como datas de entregas e reuniões;
- Premissas: são fatores tomados como verdadeiros, mas que não possuem prova, como datas de entrega e restrições de crédito;
- Limites e restrições: são fatores que limitam a execução de um projeto, como, por exemplo, as cláusulas de um contrato;
- Declaração do trabalho: define cada trabalho e quando, normalmente especifica as tarefas que devem ser executadas;
- Interface com o cliente: o cliente deve estar de acordo com o escopo, e devem haver reuniões de revisão com o cliente. (KANABAR, WARBURTON, 2012)

## <span id="page-20-0"></span>**2.6 Estrutura Analítica de Projeto (EAP)**

Conhecida em inglês como *Work Breakdown Structure (WBS),* a Estrutura Analítica de Projeto (EAP) é uma ferramenta essencial no gerenciamento de projetos, responsável por definir e organizar o escopo, decompondo-o em níveis de maior detalhamento, para obtenção de várias atividades menores, chamadas de pacotes de trabalho, mais facilmente gerenciadas. Essa decomposição não é feita de forma aleatória, as atividades são agrupadas de forma hierárquica, voltadas para as entregas. Através do detalhamento das atividades a serem entregues durante o projeto, é possível estimar o custo e cronograma, tornando a EAP uma das ferramentas mais importantes na gestão de projetos. (KANABAR, WARBURTON, 2012)

A EAP contempla todo trabalho a ser realizado no projeto, casos omissos da EAP, não poderão ser realizados no projeto, evidenciando que a EAP constitui 100% das tarefas a serem executadas, garantindo assim que nenhuma tarefa seja esquecida e evitando esforços desnecessários ao realizar tarefas dispensáveis. (CAMARGO, 2018)

De acordo com o PMBOOK (2014), a estrutura da EAP pode ser apresentada como uma lista resumida, um modelo de gráfico organizacional ou algum outro método que evidencie uma decomposição hierárquica.

Camargo (2018) evidencia os principais critérios a se considerar no momento de realizar a EAP, são eles:

- EAP para produtos: é uma lista de produtos que devem ser propiciados pelo projeto. É possível criar uma EAP para o escopo total e EAPs secundárias para distintos componentes importantes;
- EAP para serviço: caracteriza as entregas estruturadas do projeto, dividindo-o em ordem lógica para as áreas necessárias para se realizar o projeto;
- EAP para produtos com ciclo de vida: os projetos são baseados em um ciclo de vida que são seguidos para a organização das atividades, muito comum em trabalhos mais técnicos, como de tecnologia e engenharia;
- EAP para um resultado: produz uma série de produtos que leva a um resultado desejado, como por exemplo a adequação de uma empresa;
- EAP mista: compreende um produto final, mas também apresenta trabalhos relativos a serviços e resultados.

Camargo (2018) aponta também, que a forma de uma EAP é muito variável, mas geralmente apresenta os 4 seguintes níveis:

- Nível 1: é o produto final, representa o escopo do projeto, numerado com 1.0 na EAP;
- Nível 2: representa as categorias maiores do trabalho que será feito no projeto, numerado como 1.1, 1.2, 1.3 e assim sucessivamente;
- Nível 3: são os subcomponentes dos componentes apresentados no nível 2, podem ser entregas ou pacotes de trabalho, dependendo dos níveis acima. Numerado com 1.1.1, 1.1.2, ou 1.2.1, 1.2.2 e assim sucessivamente;
- Nível 4: são geralmente os pacotes de trabalho das entregas caracterizadas no nível acima. Representa o trabalho necessário para entregar o que compõe o nível 3. Numerado com 1.1.1.1, 1.1.2.1 ou 1.2.1.1, 1.2.1.2 e assim sucessivamente.

A quantidade de níveis da EAP fica a critério do planejador, visto que esse deve avaliar até que ponto é necessário o desdobramento das atividades. Mattos (2010) enfatiza a duração como um fator determinante para estabelecer os níveis de desdobramentos da EAP: propondo que atividades executadas em até 1 dia devem ser agrupadas com outras para formarem um pacote de atividades. Em contrapartida, aquelas com duração maior do que 10 dias devem ser decompostas em pacotes menores de atividades. Este manejo do desdobramento das atividades com base nas suas durações, visa facilitar o gerenciamento, uma vez que uma EAP com muitos níveis de detalhamento tornará seu controle muito difícil de ser executado, e por outro lado, uma EAP com pouco detalhamento se torna muito vaga, suscetível ao esquecimento de atividades necessárias e também dificultando a mensuração das durações e custos. Outro fator determinante na decomposição da EAP, refere-se às atividades em que são contratados serviços terceirizados para sua execução, como é o caso das coberturas. Como uma outra empresa virá a executar essa atividade, o seu detalhamento na EAP torna-se dispensável.

O nível mais baixo da EAP compreende os componentes necessários e suficientes para que as entregas do nível mais alto sejam concluídas, ele representa o pacote de trabalho que apresenta tamanho que permita a execução pelos responsáveis, no tempo definido. Ele representa o trabalho para o qual é possível estimar e gerenciar o custo e duração. A complexibilidade do projeto caracteriza o nível de decomposição que a EAP irá apresentar. O PMBOOK (2014) indica as seguintes atividades que geralmente envolvem a decomposição do projeto:

- Identificação e análise das entregas compatíveis ao seu trabalho;
- Estruturação e organização da EAP;
- Decomposição dos níveis mais altos em partes mais detalhadas nos níveis mais baixos;
- Desenvolvimento e designação de códigos a fim de identificar os componentes da EAP;
- Verificar a adequação dos níveis de decomposição das entregas.

Há também a EAP analítica, realizada através de listagem, onde cada novo nível é recuado em relação ao anterior, assim as tarefas de mesmo nível possuem o mesmo alinhamento, e quanto maior for o recuo das atividades, menores são seus níveis. Normalmente a EAP analítica apresenta uma numeração lógica, em que cada novo nível apresenta um dígito a mais em sua numeração. (MATTOS, 2010)

Mattos (2010) aborda ainda, de forma resumida, as propriedades e os benefícios da utilização da EAP como ferramenta de gestão, onde discorre como propriedades da EAP:

- Cada nível caracteriza um desdobramento do nível imediatamente superior;
- Aplica-se a regra dos 100%, ou seja, se um pacote de trabalho é desmembrado em 3 atividades, essas representam 100% do escopo da tarefa com nível imediatamente superior;
- O escopo total do projeto é representado por todas as atividades que constituem o mais baixo nível nos diferentes ramos da EAP;
- Uma atividade pode pertencer a apenas um ramo;
- Duas atividades são mutuamente excludentes, para o caso de haver sobreposição de trabalho entre elas, afim de acabar com qualquer trabalho desnecessário;
- Atividades que não são apresentadas na EAP, não fazem parte do projeto e não devem ser executadas;
- As atividades não são expostas em ordem cronológica, e sim em ordem lógica de associação de ideias;
- O nível mais baixo da EAP marca as atividades mensuráveis, que podem ser designadas a um responsável.

Enquanto como principais benefícios da criação da EAP, estão:

- Forma uma matriz de trabalho lógica e organizada;
- Particulariza as atividades para elaboração do cronograma;
- Permite agrupamento das atividades similares;
- Facilita o entendimento das atividades propostas e a introdução de novas atividades;
- Facilita a verificação final de outras pessoas;
- Facilita a localização da atividade contida num cronograma extenso;
- Facilita a orçamentação, uma vez que é composta por atividades mais palpáveis e mensuráveis;
- A EAP analítica permite que os custos incorridos no projeto sejam alocados nas respectivas atividades, por meio dos códigos de controle que ela possui;
- Evita a duplicidade de atividades.

## <span id="page-24-0"></span>**2.7 Duração das Atividades**

A partir dos pacotes de trabalhos contidos na EAP, é possível sequenciar essas atividades que deverão ser executadas no projeto, com base em um relacionamento lógico entre elas, a relação de precedência entre as atividades determina quais vêm antes e quais vêm depois. (CAMARGO, 2018)

O PMBOK® Guide (2014) descreve que a estimativa da duração das atividades engloba o esforço requerido para que determinada atividade seja concluída, compreendendo os recursos apropriados e a quantidade de recursos necessários (pessoas, equipamentos e materiais).

CAMARGO (2018) evidencia maneiras de determinar a duração das atividades:

- Dados históricos de projetos similares;
- Opinião especializada de profissionais da área;
- Estimativas análogas, que utilizam uma duração de uma atividade anterior semelhante;
- Estimativas paramétricas, que utilizam uma relação estatística entre os dados históricos e outras variáveis (por exemplo: metros quadrados em construção, linhas de código no desenvolvimento de software, horas/funcionário etc.) para calcular a duração padrão para aquela atividade;
- Estimativas de três pontos, na qual a duração da atividade pode ser construída usando uma média de três durações, conforme a equação a seguir:

$$
Dur. \,atividade = \frac{(O + 4M + P)}{6}
$$

Observação: O seria o tempo mais otimista, M, o mais provável, e P, o pessimista. (CAMARGO, 2018, p. 105)

Mattos (2010) evidencia a importância da definição da duração das atividades,

já que é em função dessas durações que é gerado o cronograma, onde se estabelece

o prazo da obra. A duração é uma quantidade de tempo (meses, semanas, dias, horas ou minutos) necessária para a execução de uma atividade.

A fim de tornar esse processo mais ágil, Mattos (2010) apresenta o banco de dados de produtividade, apresentado no Anexo I, em que "traz produtividades médias de serviços retiradas de alguns bancos de dados correntes", utilizada como base para a estimativa das durações das atividades.

## <span id="page-25-0"></span>**2.8 Tabela SINAPI**

O Sistema Nacional de Pesquisa de Custos e Índices da Construção Civil (SINAPI) é realizado pela ação conjunta entre a Caixa Econômica Federal (CAIXA) e o Institudo Brasileiro de Geografia e Estatística (IBGE).

> tem por objetivo a produção de séries mensais de custos e índices para o setor habitacional, e de séries mensais de salários medianos de mão de obra e preços medianos de materiais, máquinas e equipamentos e serviços da construção para os setores de saneamento básico, infraestrutura e habitação. (IBGE, acesso em 20/11/2023)

Cabe à CAIXA a definição de toda a base técnica de engenharia, enquanto o IBGE responsabiliza-se pela coleta, apuração e cálculo. Os valores encontrados na Tabela SINAPI contribuem para o desenvolvimento dos orçamentos (IBGE, acesso em 20/11/2023)

### <span id="page-25-1"></span>**2.9 Cronograma**

O cronograma auxilia na visualização das atividades durante todo o projeto, com datas planejadas de início e fim de cada atividade e a duração total do projeto. Favorece para um melhor entendimento da distribuição dos recursos ao longo da implementação do projeto. (MENEZES, 2018)

O gráfico de Gantt é um famoso cronograma de barras de fácil leitura, que apresenta as atividades do projeto à esquerda e à direita suas respectivas barras são desenhadas de a acordo com a duração de cada atividade, conforme o exemplo da Figura 5. Também é possível visualizar as respectivas datas de início e fim, com base na escala de tempo empregada. (MATTOS, 2010)

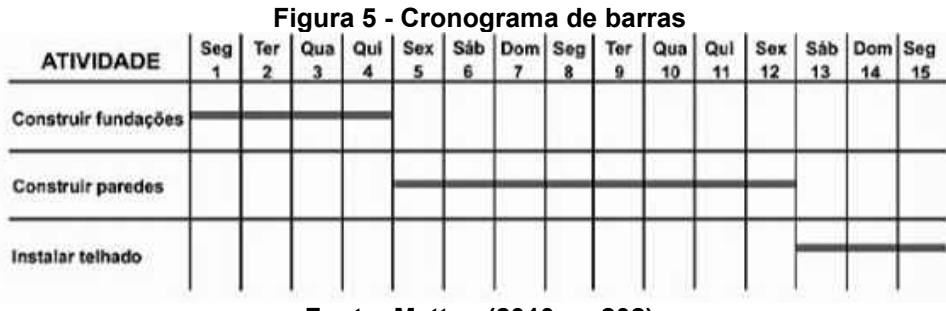

**Fonte: Mattos (2010, p. 202)**

Mattos (2010) aponta que a fraqueza do cronograma de Gantt deve-se ao fato de não ser possível a visualização do custo das atividades, as ligações entre elas, com suas precedências, e também não levar em consideração o caminho crítico e as folgas. A fim de acabar com essas limitações, têm-se o cronograma integrado Gantt-PERT/CPM, que é utilizado para a realização do cronograma físico-financeiro, comumente empregado em softwares de gerenciamento de projetos como o *MS Project*.

## <span id="page-26-0"></span>**2.10 Orçamento**

Para Vargas (2009), o gerenciamento de custos possui como propósito garantir que o capital disponível supra os recursos necessários para que todas as atividades que englobam um projeto sejam concluídas. O orçamento vai muito além de uma simples visão do plano, e deve ser utilizado para fim de comparação sobre a eficiência do projeto, necessitando ser validado durante o desenvolvimento do projeto, já que a partir dele é possível identificar eventuais problemas que venham a surgir, possibilitando que sejam tomadas as decisões cabíveis e com certa antecipação, visando evitar danos elevados no orçamento.

O orçamento é um processo que engloba os custos estimados necessários para executar cada uma das atividades do projeto. Vargas (2009) cita as duas formas de atribuir custos a um recurso, são elas:

- Custo por empreitada;
- Custo variável por hora de trabalho.

Segundo Vargas (2009), o custo por empreitada é quando se cobra por um determinado trabalho, independe do tempo que se leve para realizá-lo, enquanto o custo variável por hora de trabalho, como o próprio nome diz, é pago por hora trabalha, podendo ser incluídos, quando necessários, custos de hora-extra. Para este último caso, quando tratado de equipamento, esse custo corresponde ao aluguel por hora de utilização ou a depreciação do bem.

A EAP pode ser utilizada para estimativa dos custos referentes às fases do projeto, cada fase corresponde a soma dos custos de todas as atividades a ela pertencentes. Conhecido como *Bottom-Up estimating,* o custo total do projeto corresponde a soma de todas as fases da EAP, conforme pode ser observado na Figura 6. (VARGAS, 2009)

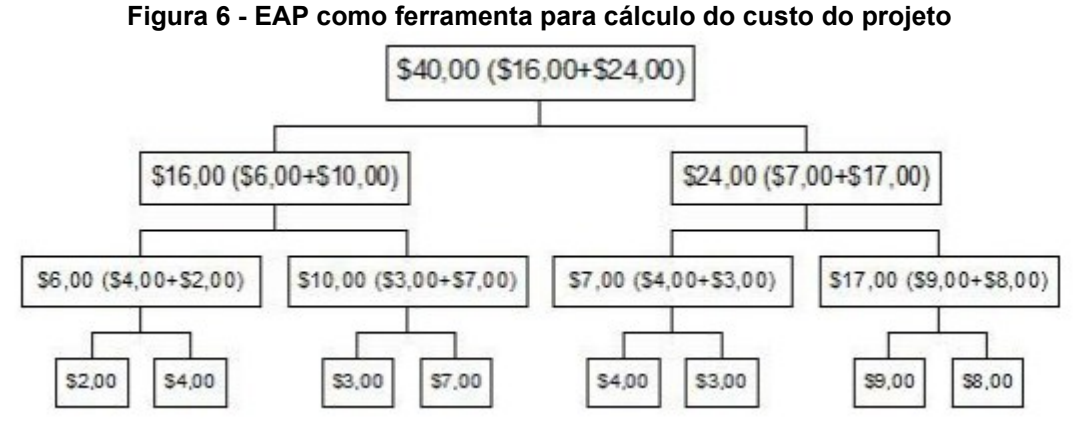

**Fonte: Vargas (2009, p. 229)**

#### <span id="page-27-0"></span>**2.11 Linha de Balanço**

A Linha de Balanço (LDB) é uma técnica desenvolvida para o planejamento de obras que possuem como característica o serviço repetitivo, como é o caso do presente trabalho, que será estipulado para um conjunto habitacional de 60 casas. Nela as atividades são realizadas sucessivas vezes, e devido a esses ciclos repetitivos, os serviços são representados por uma reta em um gráfico tempoprogresso, onde a inclinação representa o ritmo em que a atividade é executada. Enquanto o gráfico de barras comum mostra a duração das atividades, a LDB retrata a produtividade do serviço. (MATTOS, 2010)

De acordo com a Figura 7, fornecida por Mattos (2010), é possível perceber que diferente do cronograma de barras, a Linha de Balanço apresenta um grupo de atividades similares em uma linha. Com a alocação dos recursos disponíveis e prazos de execução, é possível visualizar no gráfico se a obra está bem planejada, se haverá atraso, se é necessário alterar a quantidade de mão de obra para determinada atividade. Todos esses quesitos visam estabelecer um ritmo de trabalho o mais estável possível, manter uma taxa de produtividade semelhante para as atividades,

para que não haja longas folgas ou intervalos, e principalmente, encurtar a duração do projeto através da alocação racional e otimizada dos recursos.

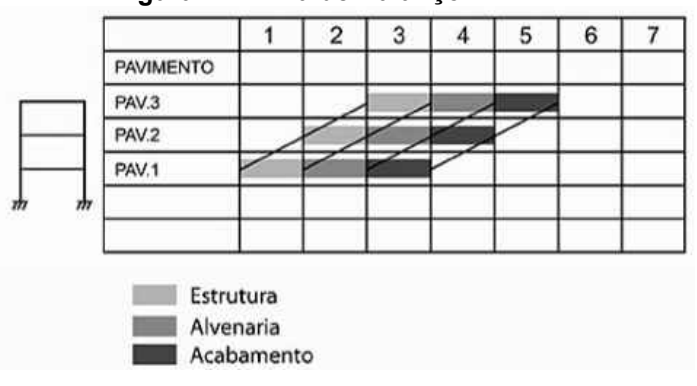

**Figura 7 - Linha de Balanço**

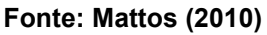

O ritmo de produção de um trabalho pode ser determinado pela sua inclinação na reta, conforme Figura 8. Em seu eixo das abscissas tem-se o tempo, e no eixo das ordenadas, o número de unidades. (MENDES JR., 1999)

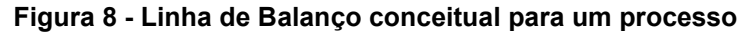

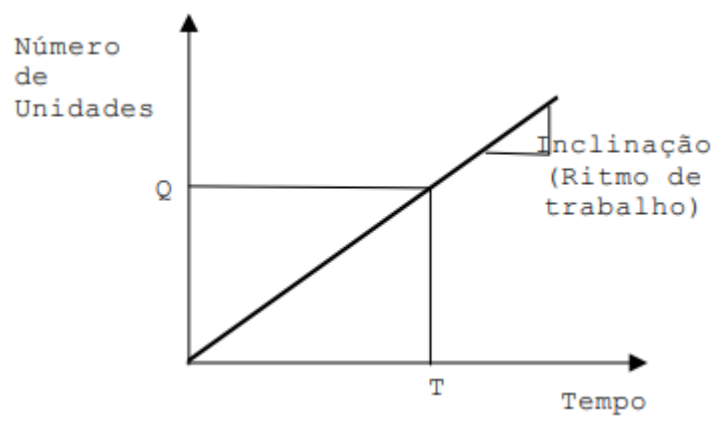

**Fonte: Mendes Jr. (1999)**

Mendes Jr. explica, através da Figura 9, que a distância horizontal entre a produção de dois pacotes de trabalhos consecutivos, caracteriza um tempo de abertura, chamado de *time buffer,* enquanto a distância vertical entre eles, representa uma espera, chamada de *stage buffer.*

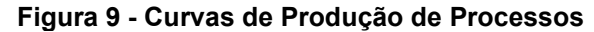

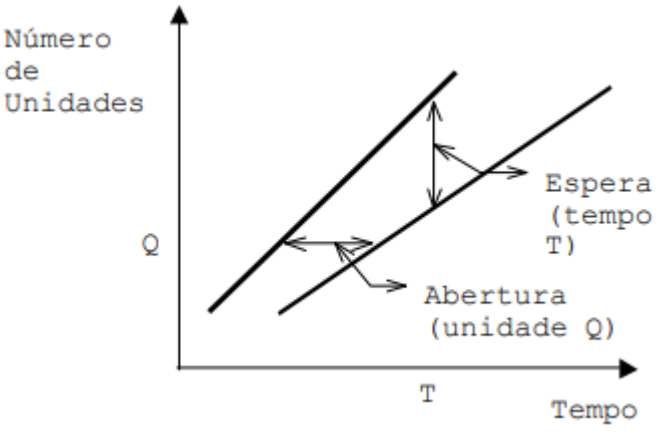

**Fonte: Mendes Jr. (1999)**

O balanceamento das operações visa atribuir o ritmo de um serviço com base na sua equipe ótima, ou seja, representa a declividade ideal da linha de balanço. Contudo, aumentar o ritmo de uma ou outra atividade não diminui o prazo do projeto efetivamente, pois há precedências no projeto, atividades que necessitam ser executadas uma após a outra, por isso, as atividades devem estar balanceadas entre si, a fim de aumentar a produtividade. (MATTOS, 2010)

Mendes Jr. (1999) observa que trabalhos nacionais adotam a metodologia da linha de balanço com cálculos que expressam a programação paralela, onde se é atribuído um ritmo de produção único para os serviços, conforme a Figura 10. A partir desse ritmo as equipes de trabalho são estabelecidas.

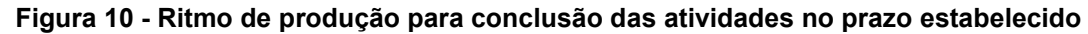

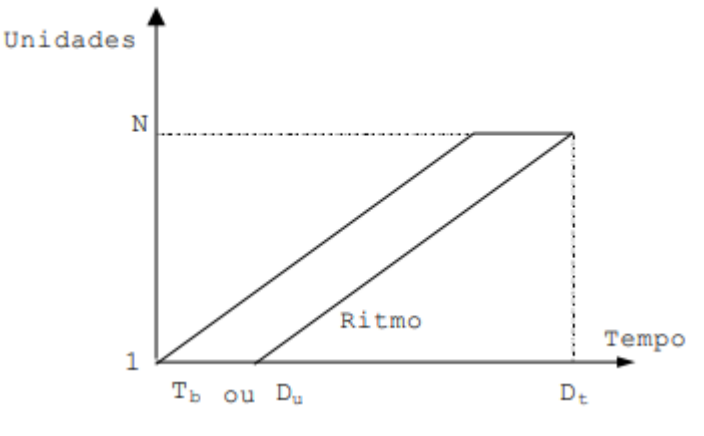

**Fonte: Mendes Jr. (1999)**

Onde:

- $D_t$  é a duração total das atividades repetitivas em todas as unidades;
- $T_b$  ou  $D_u$  é o tempo de base ou duração unitária, que corresponde à duração das atividades em uma unidade;
- $\bullet$   $N$  é o número de unidades;
- $\bullet$   $R$  é o ritmo de conclusão, obtido pela equação 1;

$$
R = \frac{D_t - T_b}{(N-1)}
$$
 (Equação 1)

 $\bullet$   $N_e$  é o número de equipes necessárias para a execução de um serviço, obtido pela equação 2;

$$
N_e = \frac{D_u}{R}
$$
 (Equação 2)

## **3 DESENVOLVIMENTO**

No ramo de gestão de projetos, várias ferramentas são apresentadas com o intuito de disseminar melhores práticas no gerenciamento de projetos, visando a entrega bem sucedida do que foi solicitado. O Project Management Body of Knowledge (PMBOK®) é um padrão mundial do Project Management Institute (PMI) e tem como objetivo atender as expectativas das partes interessadas através da aplicação de atividades e técnicas para um bom gerenciamento de escopo, qualidade, cronograma, orçamento, recursos e riscos. (PMBOK, 2014)

### <span id="page-31-0"></span>**3.1 Escopo**

O objeto de estudo deste trabalho é a elaboração de uma Estrutura Analítica de Projeto (EAP) para auxílio no planejamento da construção de um sobrado de médio padrão, localizado no município de Palmeira/PR, e elaborado pela empresa, que para fins acadêmicos, neste trabalho chamaremos de Empresa X. A edificação terá 121,00m² de área construída, contemplando, no pavimento térreo: sala de estar e cozinha em conceito aberto, lavabo, área de serviço e área gourmet conjugadas; e no pavimento superior: 1 suíte com sacada, 2 quartos e 1 banheiro.

As Figuras 11, 12 e 13 representam o projeto arquitetônico do sobrado estudado neste trabalho.

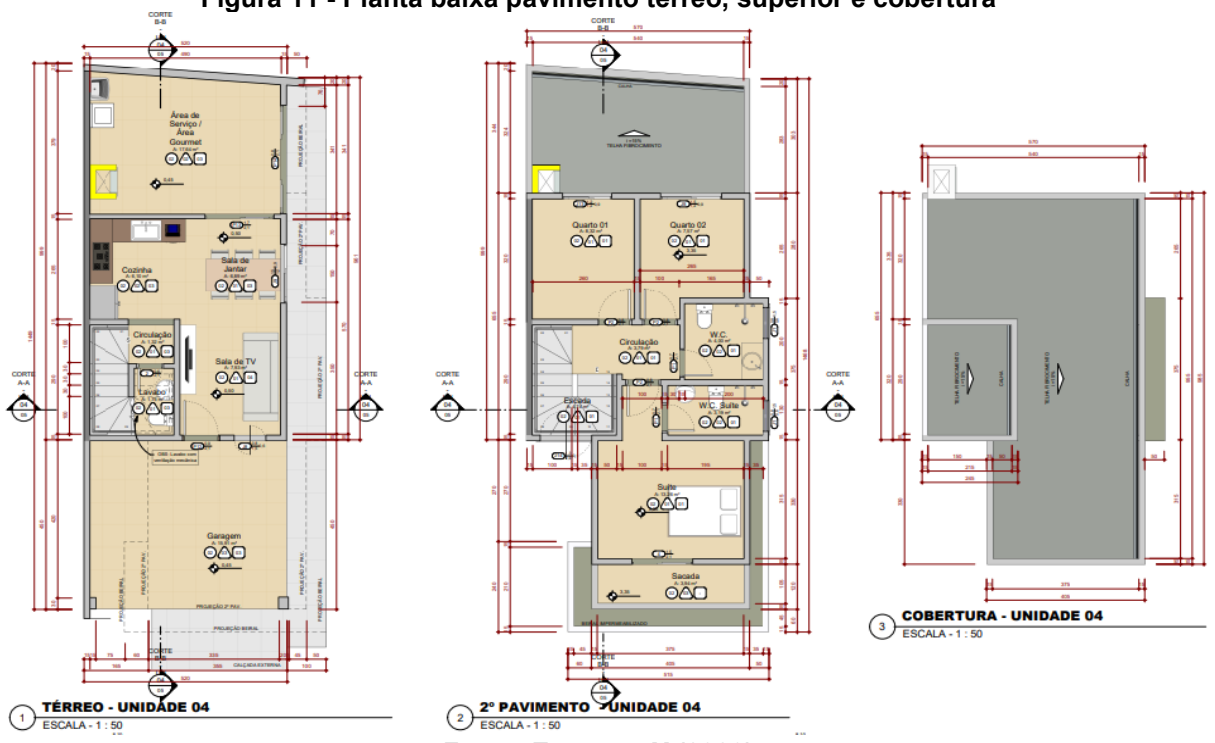

**Figura 11 - Planta baixa pavimento térreo, superior e cobertura**

**Fonte: Empresa X (2023)**

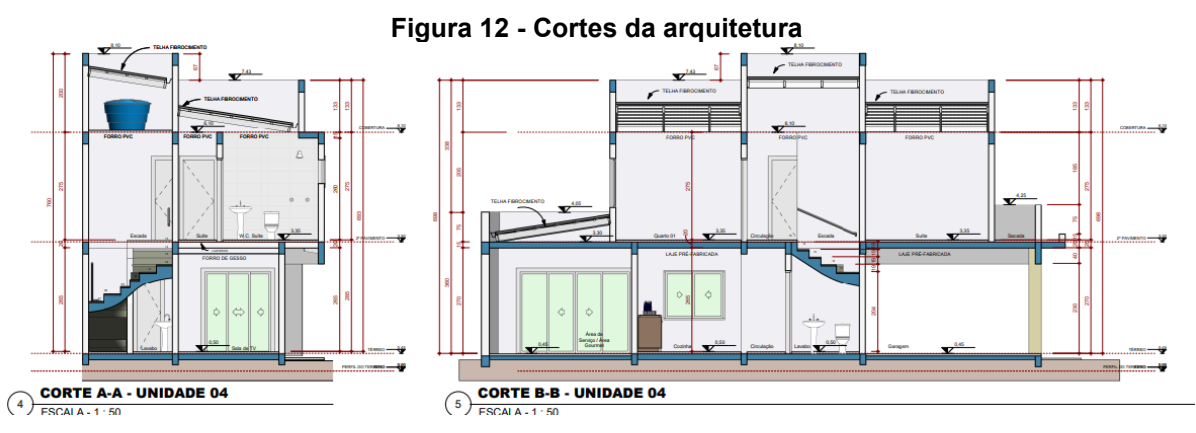

**Fonte: Empresa X (2023)**

**Figura 13 - Render fachada**

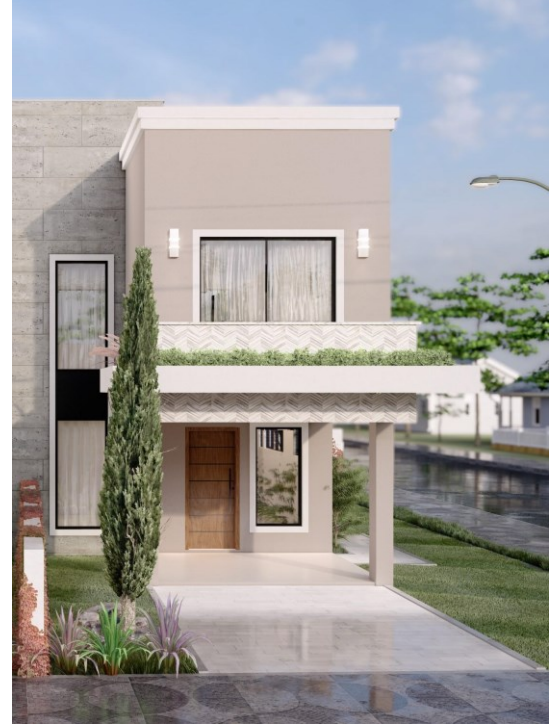

**Fonte: Empresa X (2023)**

A obra será executada utilizando o método construtivo convencional, com estruturas de concreto armado e vedação com tijolos cerâmicos. A estrutura se dará por blocos de fundação e superestrutura com pilares e vigas, ambos moldados in loco, e lajes pré-moldadas. Esta edificação terá revestimento de porcelanato no piso e nas paredes de área molhada, laje de concreto armado no 1º pavimento e cobertura com forro em PVC.

O projeto arquitetônico, bem como os complementares (estrutural, elétrico e hidrossanitário) foram previamente elaborados e aprovados junto à Prefeitura Municipal de Palmeira-PR, assim dispensando a necessidade de abordar a etapa de desenvolvimento de projetos do escopo no presente trabalho.

O presente estudo de caso se tornou necessário devido a execução, sem plano de gerenciamento definido, de 2 unidades similares à relatada aqui, onde o executor da obra enfrentou diversas dificuldades incluindo: compra de materiais, otimização de tarefas e tempo. Buscando evitar os erros cometidos na execução das primeiras 2 unidades, o presente trabalho apresentará uma Estrutura Analítica do Projeto (EAP) da construção do sobrado já especificado anteriormente, visto que essa é uma ferramenta fundamental do gerenciamento de projetos, pois possibilita uma melhor visibilidade do empreendimento, e das atividades que precisam ser executadas para se garantir o sucesso no projeto, além de servir como base para outras ferramentas de gestão, como cronograma da obra e estimativa de custos.

Esclarece-se por meio deste, que as fases de sondagem e terraplanagem já foram executadas anteriormente ao estudo de caso, dispensando a análise das mesmas nas entregas do escopo. Em uma reunião com o engenheiro responsável pela Empresa X, o levantamento de dados possibilitou a definição das etapas necessárias para implementação do projeto.

## <span id="page-33-0"></span>**3.2 Estrutura Analítica do Projeto (EAP)**

O presente trabalho se encontra no desenvolvimento de EAP para produtos com ciclo de vida, devido basear-se em um ciclo de vida formal para ser seguido a fim de organizar o projeto. A EAP analítica foi a escolhida para o desenvolvimento, pois além de ser o modelo utilizado em *softwares* de gerenciamento, ela facilita o acompanhamento visual do decorrer do projeto, através do gráfico de Gantt obtido no *MS Project.*

A partir da reunião com o engenheiro responsável da Empresa X, as tarefas do 2º nível da EAP foram definidas, de acordo com a especificidade que seus pacotes de trabalho apresentam, como por exemplo, a etapa de fundações, que engloba os pacotes de atividades relacionados a este trabalho. Os itens a seguir detalham o desmembramento do 2º nível em atividades tangíveis e gerenciáveis, pertencentes ao 3º nível da EAP.

#### <span id="page-34-0"></span>3.2.1 Serviços Preliminares

Compreende as atividades de preparação inicial para que haja o desenvolvimento da obra, como o pedido de ligações provisórias de água e luz junto às concessionárias responsáveis, a limpeza do terreno, fechamento do local com tapumes, canteiro de obras e a locação das estacas da obra.

#### <span id="page-34-1"></span>3.2.2 Fundações

São realizadas as escavações manuais, executados os blocos e estacas, as vigas baldrames e a impermeabilização.

#### <span id="page-34-2"></span>3.2.3 Superestrutura

Realiza-se o apiloamento do solo para a execução do contrapiso e do piso.

A partir da locação das paredes sobre as vigas baldrames, inicia-se o assentamento das alvenarias e posteriormente o posicionamento das fôrmas dos pilares, vigas e lajes e seus escoramentos. As lajes pré-moldadas são posicionadas seguindo as recomendações do fabricante. Os ferros são armados simultaneamente à execução das fôrmas e posteriormente posicionados sobre o madeiramento.

Neste caso, será utilizado concreto usinado para o preenchimento das fôrmas, utilizando-se de vibrador para o enchimento uniforme.

No pavimento superior, é necessário uma nova marcação das paredes para o assentamento da alvenaria, com a execução similar ao pavimento térreo, e segue-se até o nível do telhado, onde são executadas as vigas-cintas.

O telhado será executado com estrutura e telhas metálicas.

### <span id="page-34-3"></span>3.2.4 Instalações

Concomitantemente às fundações e à superestrutura, as instalações elétricas, de esgoto e de água fria são posicionadas, antes do enchimento das fôrmas.

As instalações hidráulicas são alimentadas pela rede, com um cavalete situado na entrada do lote, de onde a água é levada até a caixa d'água localizada acima dos banheiros do pavimento superior para ser distribuída para as colunas d'água no barrilete conforme o projeto hidráulico. A residência possuirá tubulação para água quente nos banheiros e cozinha, com previsão para instalação de aquecedor de

água elétrico nos mesmos, item também previsto no projeto elétrico. As bacias sanitárias possuirão sistema de caixa acoplada, com ducha higiênica ao lado.

As instalações sanitárias também seguem o projeto específico, que ligam o esgoto secundário ao esgoto primário, encaminhando-se para a rua onde este é coletado pela concessionária responsável.

#### <span id="page-35-0"></span>3.2.5 Acabamentos

A alvenaria leva inicialmente 3 camadas de revestimento, são elas: chapisco, emboço e reboco. Posteriormente, os revestimentos aplicados são característicos de cada ambiente. Na área externa da construção, haverá uma parede de destaque com revestimento em porcelanato e as paredes meia altura da sacada receberão revestimento com pedra, no restante das alvenarias será aplicada textura projetada, nas áreas úmidas, como banheiros, área de serviço e cozinha, será aplicado revestimento porcelanato, e pintura acrílica no restante das paredes.

Os pisos receberão revestimento de porcelanato, exceto na escada, que será revestida com granito. Nos forros do pavimento térreo, será aplicada pintura acrílica nas lajes, exceto na sala de estar, que possuirá forro rebaixado em PVC, devido a passagem das tubulações de esgoto dos banheiros que estão localizados acima. No pavimento superior, o forro será executado em PVC.

As portas internas e de entrada serão de madeira, haverão 3 portas de correr de vidro blindex. Os gradis externos serão de ferro. Haverão janelas de correr, basculante e pivotante. Na fachada terá um detalhe em vidro temperado fixo no pavimento térreo próximo à escada e lavabo.

Os rodapés internos das áreas secas serão de Poliestireno aplicados com cola própria.

Serão instalados então os acabamentos elétricos, metais e louças.

#### <span id="page-35-1"></span>3.2.6 Paisagismo

O sobrado receberá paisagismo nas áreas que não possuem calçamento, com gramas, buxinhos e uma árvore.

## <span id="page-36-0"></span>3.2.7 Entregas

Terminados os serviços construtivos, será retirado todo o entulho da obra, desmanche o canteiro de obra e a limpeza final. Posteriormente, deve ser assegurado a funcionalidade de todas as instalações da construção para que esta possa ser tomada como finalizada.

## <span id="page-36-1"></span>**3.3 EAP da Obra**

Com todos os pacotes de trabalho descritos anteriormente, definiu-se a EAP da obra, Figura 14, tornando mais evidente as atividades que necessitam ser realizadas, para que o objetivo final seja alcançado. A partir da Figura 14 é possível distinguir os níveis da EAP, onde o nível 1, representado pela cor amarela, é o objetivo do projeto. Logo abaixo, no nível 2, de cor verde, estão as principais etapas que devem ser entregues, definidas pela similaridade das atividades. Já na cor azul, de nível 3, estão os pacotes de trabalho, contendo todas as atividades construtivas que devem ser executadas para completar o grupo de atividades a que pertencem.

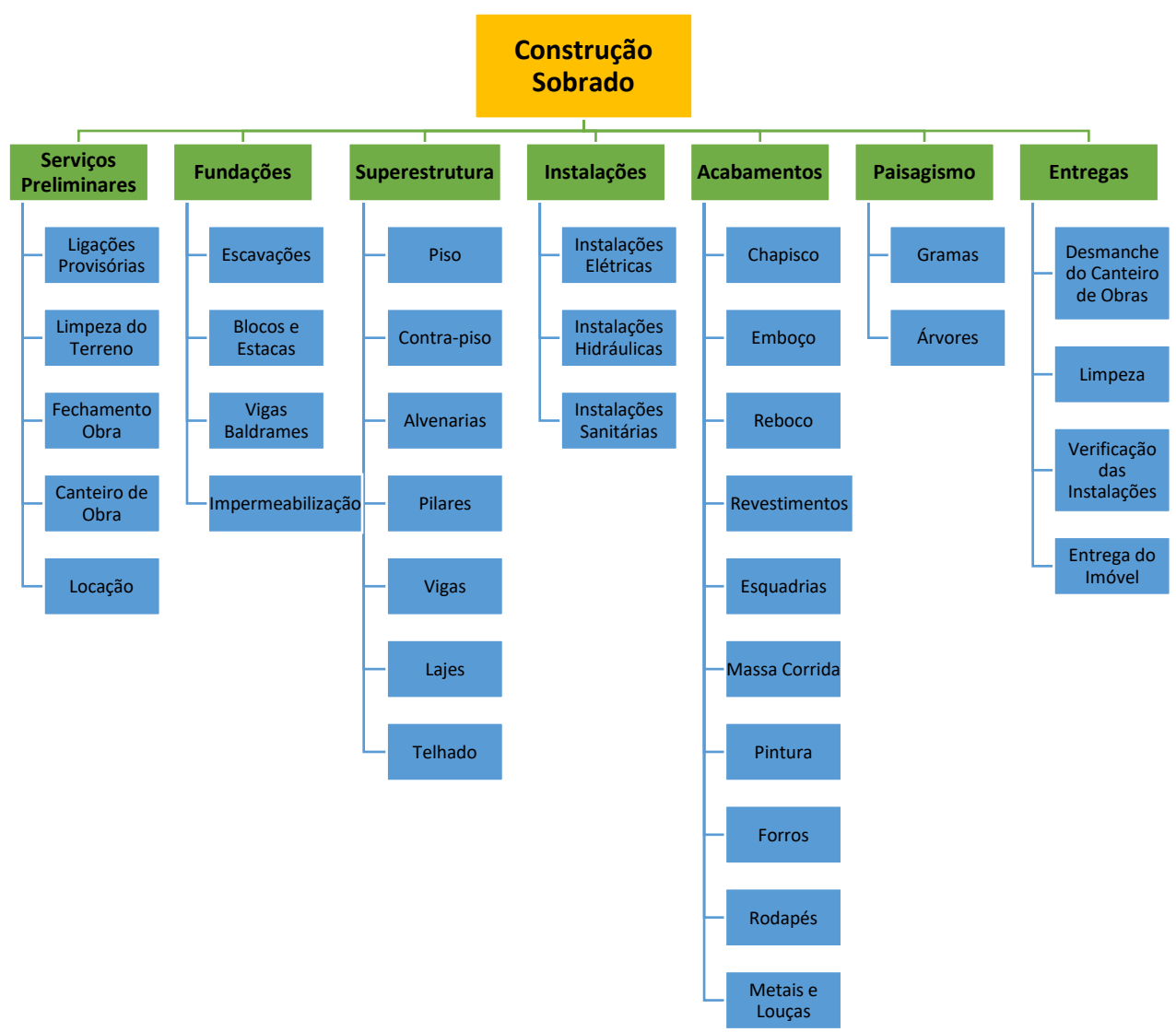

**Figura 14 - EAP da Obra**

**Fonte: Autora (2023)**

A estrutura da EAP da Figura 14, é chamada de estrutura hierarquizada, semelhante à uma árvore genealógica, e é a maneira mais comum de apresentação de uma EAP. A EAP também pode ser executada de modo analítico (Figura 15), como descrito na seção 2.5, comumente utilizado em softwares para gestão, como o Microsoft Project. A representação analítica facilita a execução de outras ferramentas de gestão, que utilizam a EAP como base para seu desenvolvimento, como por exemplo o cronograma da obra. Desmembrando o nível 3 da EAP para níveis 4 e 5, serão obtidas atividades mais detalhadas, que facilitarão a definição do cronograma para o acompanhamento da obra.

Conforme mencionado anteriormente, o modelo analítico é caracterizado pela forma de lista, onde as atividades de menor nível são as que estão mais recuadas. Também são utilizadas numerações lógicas, em que cada novo nível recebe um dígito a mais.

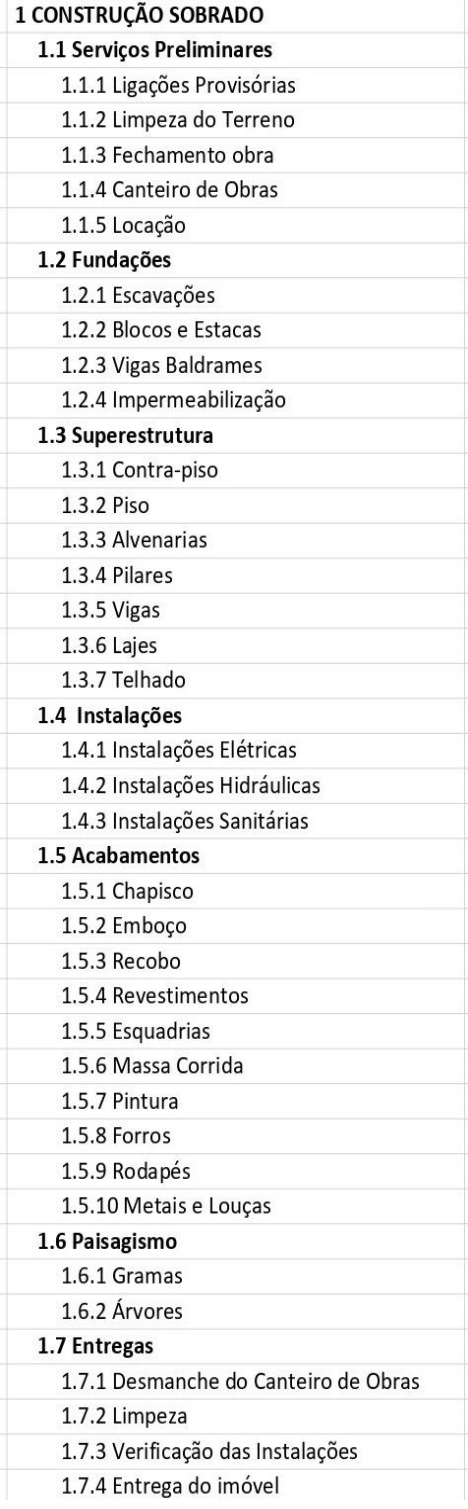

# **Figura 15 - EAP analítica da Obra**

**Fonte: Autora (2023)**

A EAP desenvolvida compreende os pacotes de trabalhos necessários para a realização de sobrados de médio porte, e pode ser aproveitada para gerenciamento em obras similares, realizando as adequações necessárias, será poupado tempo no desenvolvimento do planejamento da obra.

#### <span id="page-39-0"></span>**3.4 Cronograma Físico-Financeiro Executado em Obra**

Para fins de comparação, o engenheiro civil responsável pela obra analisada no presente trabalho, forneceu o cronograma físico-financeiro referente a um dos 2 sobrados executados no final do ano de 2019, obra essa similar à estudada neste trabalho. Como dito na Introdução, a Empresa X não aplicou a EAP em sua obra para execução, logo o cronograma físico-financeiro apresentado na Figura 16 tomou como base a relação das notas fiscais arquivadas, que foram adequadas conforme os marcos de entrega do projeto.

Buscando sintetizar o cronograma físico-financeiro, nem todas as atividades da Tabela 1 apresentam-se expostas no cronograma da Figura 16, estando inclusas nos seus respectivos pacotes de trabalho.

| Id                       | Nome da Tarefa                               | Custo          | Duração     | Início       | Término      |
|--------------------------|----------------------------------------------|----------------|-------------|--------------|--------------|
| 1                        | 1 CONSTRUÇÃO SOBRADO                         | R\$ 192.099,87 | 370,18 dias | Seg 02/12/19 | Seg 03/05/21 |
| $\overline{c}$           | 1.1 Serviços Preliminares                    | R\$4.240,00    | 18,06 dias  | Seg 02/12/19 | Qui 26/12/19 |
| 3                        | 1.1.1 Ligações Provisórias                   | R\$ 1.600,00   | 0,81 dias   | Seg 02/12/19 | Seg 02/12/19 |
| 6                        | 1.1.2 Limpeza do Terreno                     | R\$ 350,00     | 8 dias      | Seg 02/12/19 | Qua 11/12/19 |
| $\overline{\mathcal{I}}$ | 1.1.3 Fechamento obra                        | R\$890,00      | 7,06 dias   | Qui 12/12/19 | Seg 23/12/19 |
| 8                        | 1.1.4 Canteiro de Obras                      | R\$ 800,00     | 1 dia       | Seg 23/12/19 | Ter 24/12/19 |
| 9                        | 1.1.5 Locação                                | R\$ 600,00     | 2 dias      | Ter 24/12/19 | Qui 26/12/19 |
| 10                       | 1.2 Fundações                                | R\$ 12.371,21  | 22,94 dias  | Qui 26/12/19 | Seg 27/01/20 |
| 11                       | 1.2.1 Escavações                             | R\$450,00      | 5,6 hrs     | Qui 26/12/19 | Qui 26/12/19 |
| 12                       | 1.2.2 Blocos e Estacas                       | R\$ 6.330,97   | 11 dias     | Seg 30/12/19 | Seg 13/01/20 |
| 16                       | 1.2.3 Vigas Baldrames                        | R\$ 5.121,24   | 8 dias      | Qua 15/01/20 | Sex 24/01/20 |
| 20                       | 1.2.4 Impermeabilização                      | R\$469,00      | 1 dia       | Seg 27/01/20 | Seg 27/01/20 |
| 21                       | 1.3 Superestrutura                           | R\$ 103.618,70 | 220 dias    | Qui 30/01/20 | Qua 02/12/20 |
| 22                       | 1.3.1 Piso Térreo                            | R\$ 3.633,04   | 5 dias      | Qui 30/01/20 | Qua 05/02/20 |
| 25                       | 1.3.2 Contra-piso                            | R\$ 1.629,60   | 1 dia       | Seg 10/02/20 | Seg 10/02/20 |
| 26                       | 1.3.3 Alvenarias                             | R\$ 25.784,38  | 162,88 dias | Seg 17/02/20 | Qua 30/09/20 |
| 30                       | 1.3.4 Pilares                                | R\$ 18.222,88  | 17 dias     | Sex 13/03/20 | Seg 06/04/20 |
| 34                       | 1.3.5 Vigas Superior                         | R\$ 8.278,10   | 15 dias     | Qua 08/04/20 | Ter 28/04/20 |
| 38                       | 1.3.6 Vigas Cobertura                        | R\$ 5.536,35   | 19,5 dias   | Ter 28/07/20 | Seg 24/08/20 |
| 42                       | 1.3.7 Lajes Superior                         | R\$ 8.101,03   | 3,5 dias    | Qui 23/04/20 | Ter 28/04/20 |
| 45                       | 1.3.8 Telhado                                | R\$ 32.433,32  | 8 dias      | Seg 23/11/20 | Qua 02/12/20 |
| 50                       | 1.4 Instalações                              | R\$ 12.608,84  | 18 dias     | Qua 30/09/20 | Seg 26/10/20 |
| 51                       | 1.4.1 Instalações Elétricas                  | R\$ 8.715,86   | 6 dias      | Qua 30/09/20 | Qui 08/10/20 |
| 52                       | 1.4.2 Instalações Hidráulicas                | R\$ 1.957,98   | 6 dias      | Qui 08/10/20 | Sex 16/10/20 |
| 53                       | 1.4.3 Instalações Sanitárias                 | R\$ 1.935,00   | 6 dias      | Sex 16/10/20 | Seg 26/10/20 |
| 54                       | 1.5 Acabamentos                              | R\$ 57.118,12  | 100,18 dias | Ter 08/12/20 | Ter 27/04/21 |
| 55                       | 1.5.1 Chapisco                               | R\$ 1.310,00   | 10,88 dias  | Ter 08/12/20 | Ter 22/12/20 |
| 56                       | 1.5.2 Emboço                                 | R\$4.690,87    | 8 dias      | Sex 25/12/20 | Qua 06/01/21 |
| 57                       | 1.5.3 Recobo                                 | R\$9.120,80    | 8 dias      | Ter 12/01/21 | Sex 22/01/21 |
| 58                       | 1.5.4 Revestimentos                          | R\$ 6.594,95   | 11 dias     | Seg 01/02/21 | Seg 15/02/21 |
| 59                       | 1.5.5 Esquadrias                             | R\$ 15.240,00  | 2 dias      | Sex 22/01/21 | Ter 26/01/21 |
| 60                       | 1.5.6 Massa Corrida                          | R\$4.138,83    | 17 dias     | Ter 19/01/21 | Qui 11/02/21 |
| 61                       | 1.5.7 Pintura                                | R\$ 11.542,67  | 36 dias     | Seg 22/02/21 | Ter 13/04/21 |
| 62                       | 1.5.8 Forros                                 | R\$ 1.730,00   | 7 dias      | Ter 13/04/21 | Qui 22/04/21 |
| 63                       | 1.5.9 Rodapés                                | R\$760,00      | 11 dias     | Ter 26/01/21 | Qua 10/02/21 |
| 64                       | 1.5.10 Metais e Louças                       | R\$ 1.990,00   | 2,3 dias    | Qui 22/04/21 | Ter 27/04/21 |
| 65                       | 1.6 Paisagismo                               | R\$ 1.043,00   | 1,5 dias    | Ter 13/04/21 | Qui 15/04/21 |
| 66                       | 1.6.1 Gramas                                 | R\$ 898,00     | 1,5 dias    | Ter 13/04/21 | Qui 15/04/21 |
| 67                       | 1.6.2 Árvores                                | R\$ 145,00     | $0,5$ dias  | Ter 13/04/21 | Qua 14/04/21 |
| 68                       | 1.7 Entregas                                 | R\$ 1.100,00   | 4 dias      | Ter 27/04/21 | Seg 03/05/21 |
| 69                       | 1.7.1 Desmanche do Canteiro de Ob R\$ 450,00 |                | 0,5 dias    | Ter 27/04/21 | Ter 27/04/21 |
| 70                       | 1.7.2 Limpeza                                | R\$ 500,00     | 2 dias      | Ter 27/04/21 | Qui 29/04/21 |
| 71                       | 1.7.3 Verificação das Instalações            | R\$ 150,00     | 0,5 dias    | Qui 29/04/21 | Sex 30/04/21 |
| 72                       | 1.7.4 Entrega do imóvel                      | R\$ 0,00       | $0.5$ dias  | Sex 30/04/21 | Seg 03/05/21 |

**Figura 16 - Cronograma físico-financeiro real da obra**

**Fonte: Autora (2023)**

Verifica-se que no cronograma físico-financeiro da Figura 16, a obra realizada pela Empresa X no ano de 2019 teve uma duração de 370,18 dias, e um custo total de R\$192.099,87. Na Figura 17, extraída do software MS Project, utilizado para a realização do cronograma, é apresentado a Curva S da obra, correspondente ao valor acumulado do custo da obra em relação ao tempo decorrido. Esse gráfico tem grande importância no gerenciamento de projetos, pois permite comparar valores planejados com os valores executados, facilitando a verificação de desvios do planejamento.

Ainda na Figura 17, é possível notar que a obra teve uma estagnação no 3º trimestre, que será analisada posteriormente.

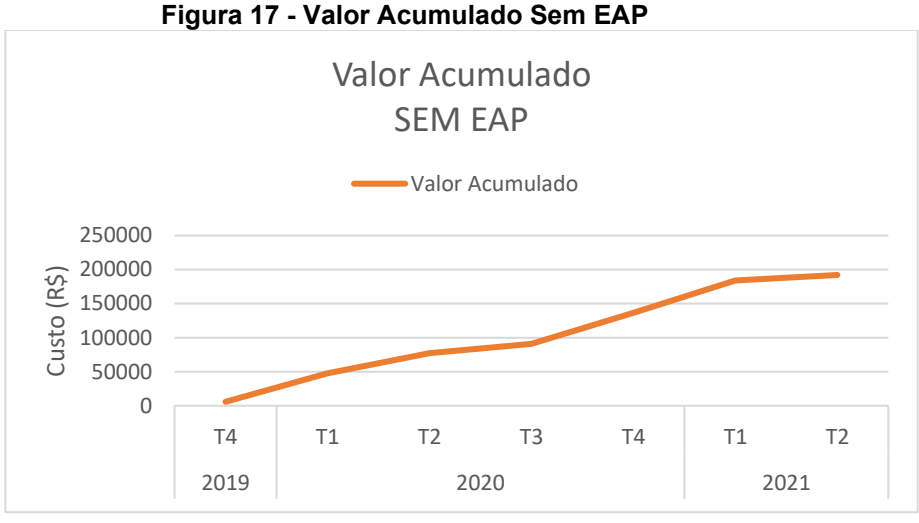

**Fonte: Autora (2023)**

#### <span id="page-41-0"></span>**3.5 Cronograma Físico-Financeiro Planejado Com EAP**

Com base nas atividades elencadas na EAP proposta para a obra (Figura 15), determinou-se suas durações, de acordo com o Anexo I, tabela de índice/produtividade de serviços de edificação, fornecida por Mattos (2010).

Para a estimativa das durações, têm-se para a maioria das atividades, a disponibilidade de 1 pedreiro e 1 servente. Nas atividades de maior porte, e até mesmo de qualificação específica, foram adicionados mais colaboradores para suas execuções, como é o caso em dias de concretagem e também execução do chapisco, emboço e reboco, onde foram considerados 2 pedreiros e 2 serventes; nas instalações elétricas foram considerados 1 eletricista e 1 ajudante; nas instalações hidrossanitárias 1 encanador e 1 ajudante; para pintura considerou-se 1 pintor e 1 ajudante. As instalações da cobertura metálica, calhas, rufos, esquadrias e gradis, foram executadas pelos seus respectivos fornecedores.

A Tabela 1 apresenta a duração das atividades compreendidas na EAP da obra. Os índices expressos foram atribuídos conforme dispostos no Anexo I e raros casos, onde não haviam as respectivas atribuições, ou apresentavam grande divergência em relação à experiência em obras do autor, adotaram-se valores coerentes.

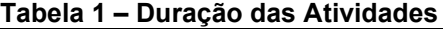

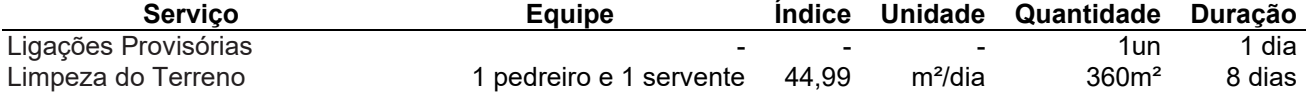

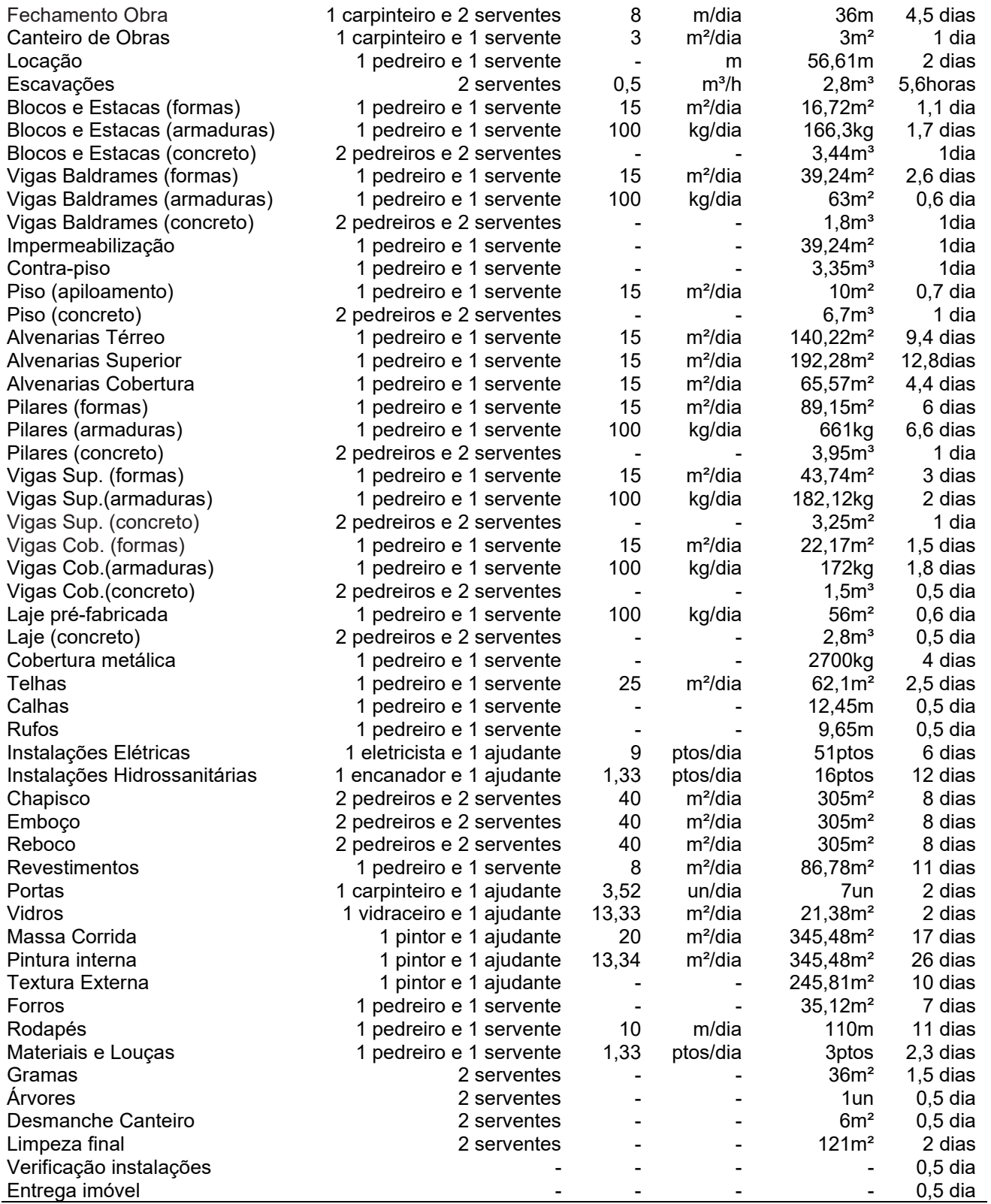

**Fonte: Autora (2023)**

Observa-se na Tabela 1, que o somatório de dias para a duração de todas as atividades, corresponde à 224,3 dias, entretanto esse valor não representa o a duração real do projeto, pois foram consideradas atividades realizadas

simultaneamente, como é o caso da aplicação de massa corrida feita pelo pintor, que pode iniciar antes de o pedreiro finalizar todo o reboco. Outro caso é o das instalações realizadas pelos fornecedores, como gradil, cobertura, calha e rufo, que não necessitam do auxílio do pedreiro para serem executadas, e o mesmo pode seguir serviço em outra atividade.

Para a execução do cronograma físico-financeiro planejado, utilizou-se as composições contidas na Tabela SINAPI referente ao mês de janeiro do ano de 2020 do estado do Paraná. Os valores encontram-se detalhados na Tabela 2.

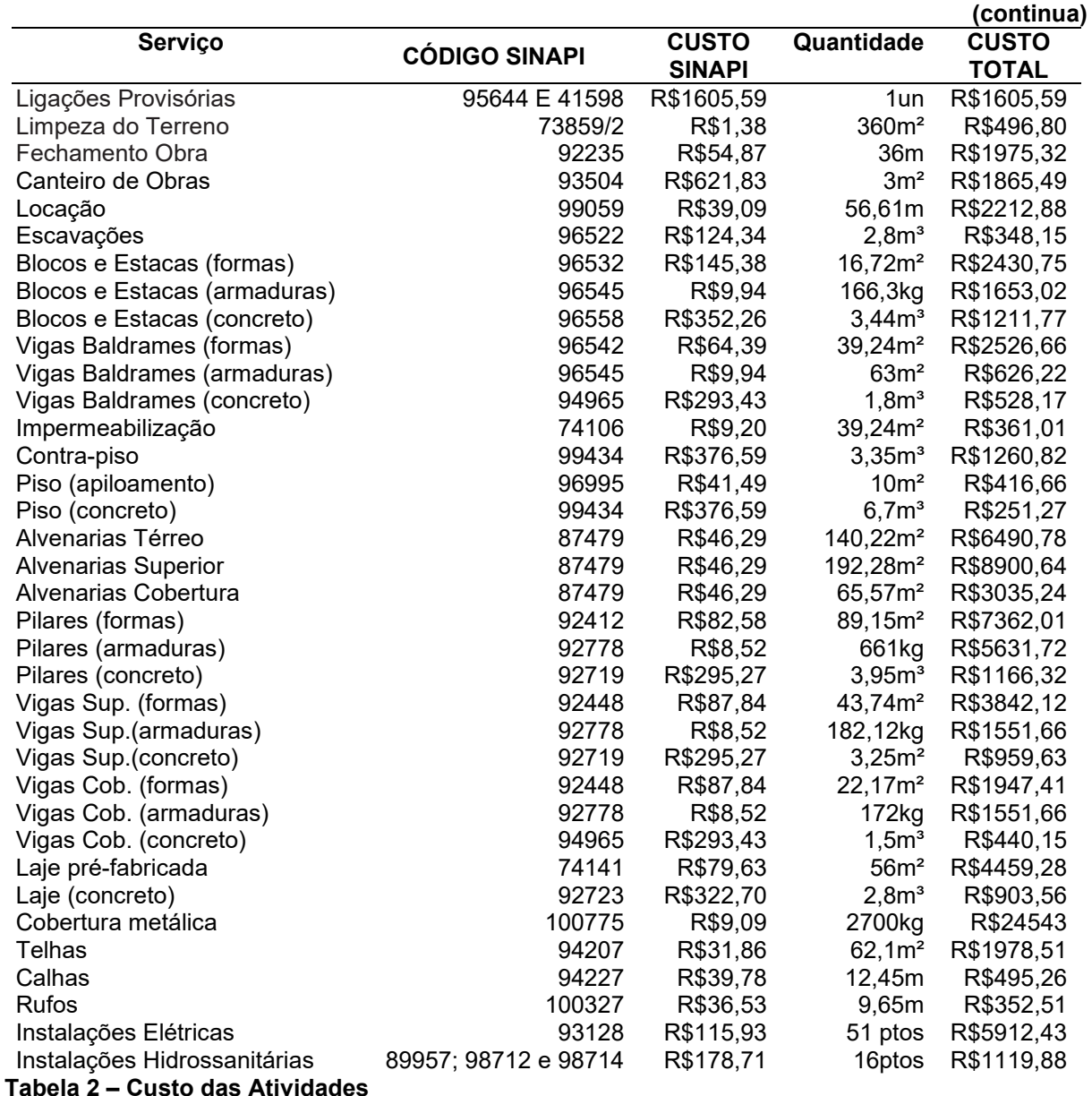

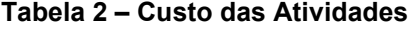

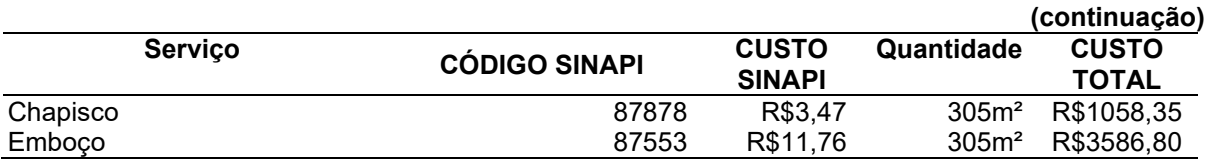

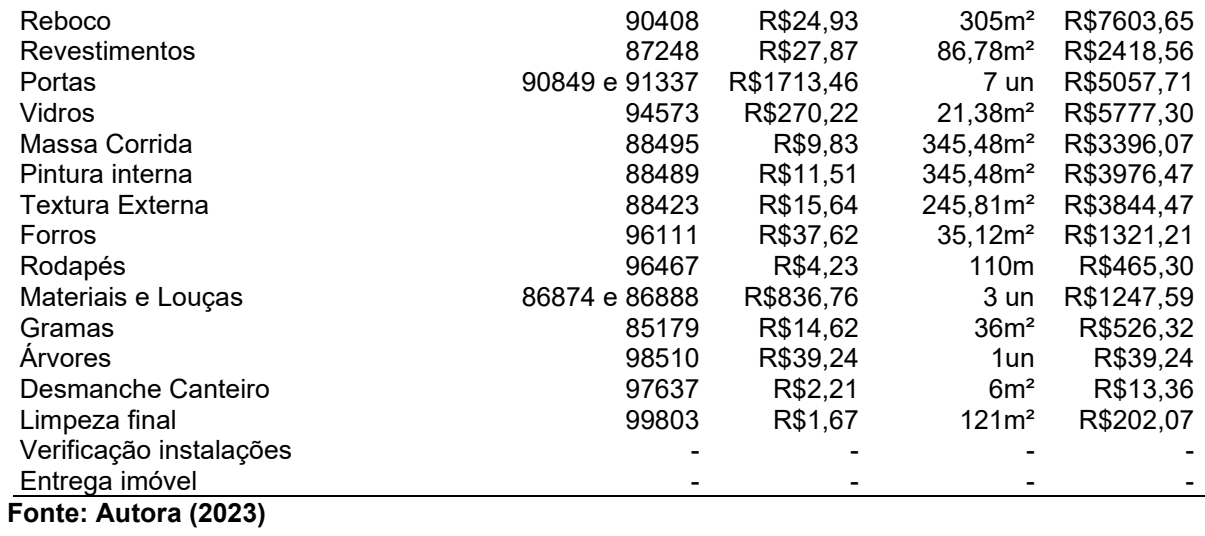

A partir das durações das atividades estimadas na Tabela 1 e dos valores de custo obtidos pela referência SINAPI, apresentados na Tabela 2, elaborou-se o cronograma físico-financeiro planejado para a obra estudada, explicitado na Figura 18.

Vale ressaltar, que embora seja utilizada para estimativas de custo, a Tabela SINAPI não reflete a obra plenamente, apresentando uma margem de erro de pelo 20% no valor obtido.

| Id                        | Nome da Tarefa                       | Custo          | Duração    | Início                               | Término |
|---------------------------|--------------------------------------|----------------|------------|--------------------------------------|---------|
| $\mathbf{1}$              | 1 CONSTRUÇÃO SOBRADO                 | R\$ 143.218,13 |            | 172,8 dias Seg 02/12/19 Qua 29/07/20 |         |
| $\overline{c}$            | 1.1 Serviços Preliminares            | R\$ 6.155,58   | 15,5 dias  | Seg 02/12/19 Seg 23/12/19            |         |
| 3                         | 1.1.1 Ligações Provisórias           | R\$ 1.605,59   | 1 dia      | Seg 02/12/19 Seg 02/12/19            |         |
| 6                         | 1.1.2 Limpeza do Terreno             | R\$496,80      | 8 dias     | Seg 02/12/19 Qua 11/12/19            |         |
| $\overline{\mathfrak{z}}$ | 1.1.3 Fechamento obra                | R\$ 1.975,32   | 4,5 dias   | Qui 12/12/19 Qua 18/12/19            |         |
| 8                         | 1.1.4 Canteiro de Obras              | R\$ 1.865,49   | 1 dia      | Qua 18/12/19 Qui 19/12/19            |         |
| 9                         | 1.1.5 Locação                        | R\$ 212,38     | 2 dias     | Qui 19/12/19 Seg 23/12/19            |         |
| 10                        | 1.2 Fundações                        | R\$ 9.685,75   | 9,7 dias   | Seg 23/12/19 Seg 06/01/20            |         |
| 11                        | 1.2.1 Escavações                     | R\$ 348,15     | 5,6 hrs    | Seg 23/12/19 Ter 24/12/19            |         |
| 12                        | 1.2.2 Blocos e Estacas               | R\$ 5.295,54   | 3,8 dias   | Ter 24/12/19 Sex 27/12/19            |         |
| 16                        | 1.2.3 Vigas Baldrames                | R\$ 3.681,05   | 4,2 dias   | Seg 30/12/19 Sex 03/01/20            |         |
| 20                        | 1.2.4 Impermeabilização              | R\$ 361,01     | 1 dia      | Sex 03/01/20 Seg 06/01/20            |         |
| 21                        | 1.3 Superestrutura                   | R\$ 79.810,21  | 49,5 dias  | Seg 06/01/20 Sex 13/03/20            |         |
| 22                        | 1.3.1 Piso Térreo                    | R\$ 2.937,93   | 2,7 dias   | Seg 06/01/20 Qua 08/01/20            |         |
| 25                        | 1.3.2 Contra-piso                    | R\$ 1.260,82   | 1 dia      | Sex 10/01/20 Sex 10/01/20            |         |
| 26                        | 1.3.3 Alvenarias                     | R\$ 18.426,66  | 37,5 dias  | Seg 13/01/20 Qua 04/03/20            |         |
| 30                        | 1.3.4 Pilares                        | R\$ 14.160,05  | 13,6 dias  | Qui 23/01/20 Ter 11/02/20            |         |
| 34                        | 1.3.5 Vigas Superior                 | R\$ 6.353,41   | 6 dias     | Sex 24/01/20 Seg 03/02/20            |         |
| 38                        | 1.3.6 Vigas Cobertura                | R\$ 3.939,22   | 3,8 dias   | Sex 21/02/20 Qui 27/02/20            |         |
| 42                        | 1.3.7 Lajes Superior                 | R\$ 5.362,84   | $1,1$ dias | Seg 03/02/20 Ter 04/02/20            |         |
| 45                        | 1.3.8 Telhado                        | R\$ 27.369,28  | 7 dias     | Qua 04/03/20 Sex 13/03/20            |         |
| 50                        | 1.4 Instalações                      | R\$ 7.032,31   | 18 dias    | Qua 04/03/20 Seg 30/03/20            |         |
| 51                        | 1.4.1 Instalações Elétricas          | R\$ 5.912,43   | 6 dias     | Qua 04/03/20 Qui 12/03/20            |         |
| 52                        | 1.4.2 Instalações Hidráulicas        | R\$ 896,88     | 6 dias     | Qui 12/03/20 Sex 20/03/20            |         |
| 53                        | 1.4.3 Instalações Sanitárias         | R\$ 223,00     | 6 dias     | Sex 20/03/20 Seg 30/03/20            |         |
| 54                        | 1.5 Acabamentos                      | R\$ 39.753,39  | 83,3 dias  | Seg 30/03/20 Qui 23/07/20            |         |
| 55                        | 1.5.1 Chapisco                       | R\$1.058,35    | 8 dias     | Seg 30/03/20 Qui 09/04/20            |         |
| 56                        | 1.5.2 Emboço                         | R\$ 3.586,80   | 8 dias     | Qui 09/04/20 Ter 21/04/20            |         |
| 57                        | 1.5.3 Recobo                         | R\$ 7.603,56   | 8 dias     | Ter 21/04/20 Sex 01/05/20            |         |
| 58                        | 1.5.4 Revestimentos                  | R\$ 2.418,56   | 11 dias    | Sex 01/05/20 Seg 18/05/20            |         |
| 59                        | 1.5.5 Esquadrias                     | R\$ 10.835,01  | 2 dias     | Sex 01/05/20 Ter 05/05/20            |         |
| 60                        | 1.5.6 Massa Corrida                  | R\$ 3.396,07   | 17 dias    | Ter 28/04/20 Qui 21/05/20            |         |
| 61                        | 1.5.7 Pintura                        | R\$7.820,94    | 36 dias    | Qui 21/05/20 Sex 10/07/20            |         |
| 62                        | 1.5.8 Forros                         | R\$ 1.321,21   | 7 dias     | Sex 10/07/20 Ter 21/07/20            |         |
| 63                        | 1.5.9 Rodapés                        | R\$465,30      | 11 dias    | Ter 05/05/20 Qua 20/05/20            |         |
| 64                        | 1.5.10 Metais e Louças               | R\$ 1.247,59   | 2,3 dias   | Ter 21/07/20 Qui 23/07/20            |         |
| 65                        | 1.6 Paisagismo                       | R\$ 565,56     | 1,5 dias   | Sex 10/07/20 Seg 13/07/20            |         |
| 66                        | 1.6.1 Gramas                         | R\$ 526,32     | 1,5 dias   | Sex 10/07/20 Seg 13/07/20            |         |
| 67                        | 1.6.2 Árvores                        | R\$ 39,24      | $0,5$ dias | Sex 10/07/20 Sex 10/07/20            |         |
| 68                        | 1.7 Entregas                         | R\$ 215,33     | 4 dias     | Qui 23/07/20 Qua 29/07/20            |         |
| 69                        | 1.7.1 Desmanche do Canteiro de Obras | R\$ 13,26      | $0,5$ dias | Qui 23/07/20 Sex 24/07/20            |         |
| 70                        | 1.7.2 Limpeza                        | R\$ 202,07     | 2 dias     | Sex 24/07/20 Ter 28/07/20            |         |
| 71                        | 1.7.3 Verificação das Instalações    | R\$ 0,00       | 0,5 dias   | Ter 28/07/20 Ter 28/07/20            |         |
| 72                        | 1.7.4 Entrega do imóvel              | R\$ 0,00       | $0,5$ dias | Qua 29/07/20 Qua 29/07/20            |         |

**Figura 18 - Cronograma físico-financeiro planejado com EAP**

**Fonte: Autora (2023)**

De acordo com a Figura 16, obtêm-se uma duração prevista para a obra, de 172,8 dias e um custo total de R\$143.218,13. Nota-se, que diferentemente da duração total obtida através da Tabela 1, de 224,3 dias para a duração das atividades, no cronograma proposto (Figura 18), as atividades que possuem execuções paralelas são contabilizadas, diminuindo-se assim a duração total do projeto.

A Curva S referente ao cronograma físico-financeiro planejado é apresentada na Figura 19, em que representa o valor acumulado da obra ao longo dos trimestres decorridos.

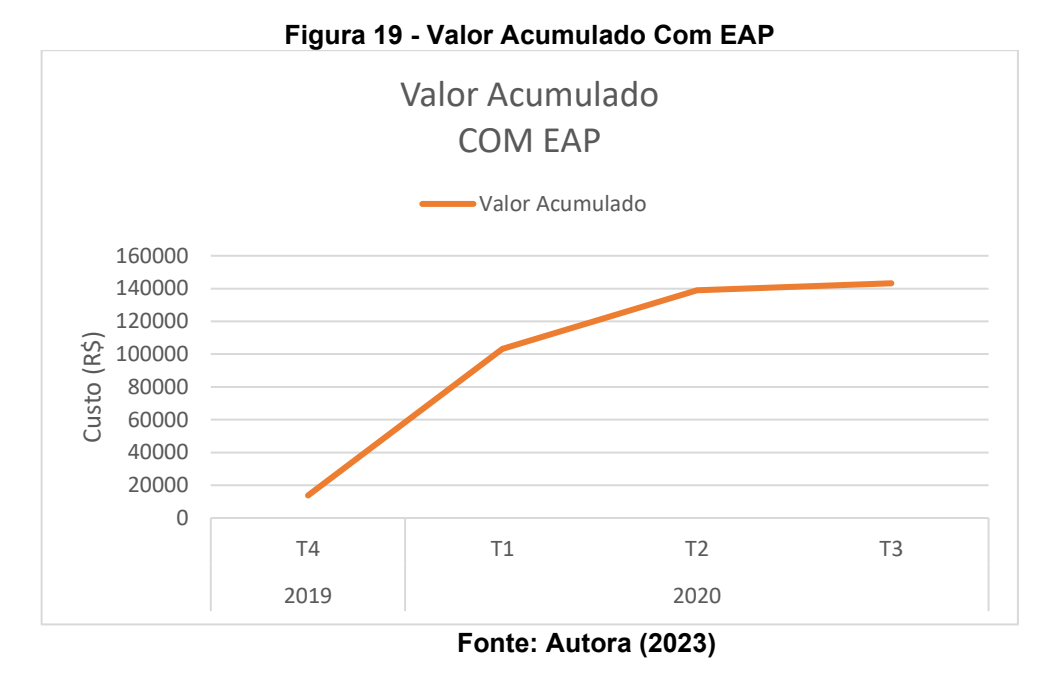

### <span id="page-46-0"></span>**3.6 Análise dos Cronogramas Físico-Financeiro**

A Figura 20 apresenta as Curvas S do cronograma planejado com base na EAP e do cronograma executado pela Empresa X. Percebe-se que entre o segundo e terceiro trimestres do ano de 2020 o cronograma executado pela empresa teve uma diminuição no ritmo das tarefas, comparando-se com a Figura 16, é possível notar que nesse período houve estagnação da obra, ficando parada em certos momentos. O maior motivo dessa estagnação, é que nesse período o mundo passava por um momento de falta de materiais devido às consequências do COVID-19, juntamente com a falta de planejamento, não foram previamente adquiridos insumos necessários para a execução da obra, fazendo com que a mesma ficasse parada até a entrega dos materiais, que tiveram seus prazos aumentados.

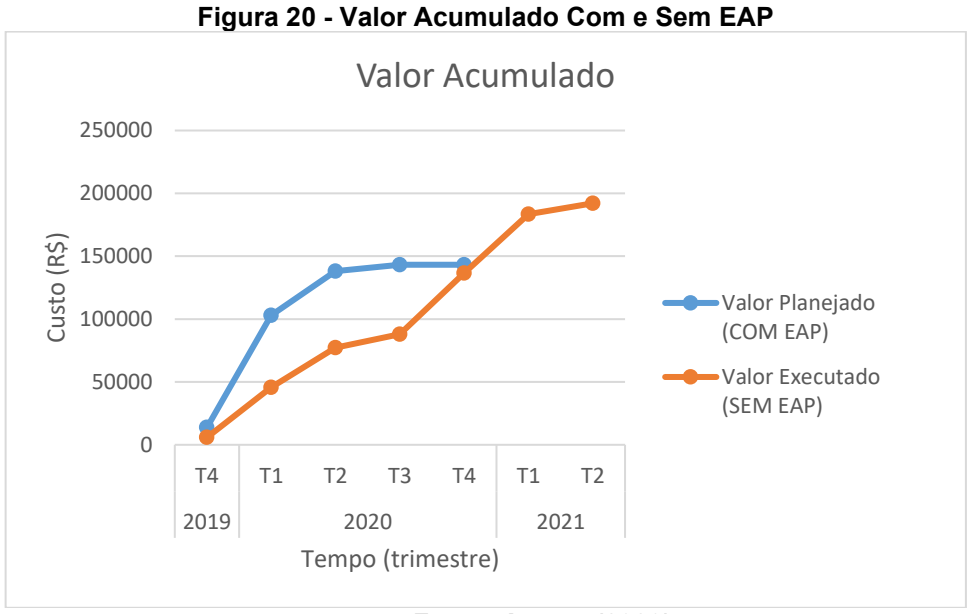

**Fonte: Autora (2023)**

Outro ponto importante a se analisar corresponde ao custo da obra, comparando-se os cronogramas físico-financeiro têm-se um aumento de 34,13% no executado em relação ao planejado, que corresponde à um aumento de R\$48.881,74 no custo da obra.

Os serviços preliminares foram as únicas atividades que tiveram o valor executado inferior ao valor planejado (45,18% a menos), em que o valor mais expressivo se refere ao fechamento da obra,

As fundações tiveram um aumento de 27,73% em relação ao planejado, na superestrutura um aumento de 29,83%, as instalações obtiveram aumento de 79,30%, os acabamentos um aumento de 43,68%, no paisagismo 84,41%.

As entregas tiveram seu valor cinco vezes maior que o previsto, mas isso deve ao fato de ter-se incluído nesse valor as remoções de entulhos da obra executada, o que acabou aumentando essa discrepância.

Embora a porcentagem das instalações seja alta, é na superestrutura que se encontra o maior montante de acréscimo na obra, responsável por R\$23.808,49 dos R\$48.881,74.

#### <span id="page-47-0"></span>**3.7 Linha de Balanço para um Conjunto Habitacional**

A partir da EAP e cronogramas desenvolvidos para a execução de um sobrado, será desenvolvido uma Linha de Balanço para um conjunto habitacional, de 60 sobrados iguais ao apresentado no presente trabalho.

Para o desenvolvimento da Linha de Balanço, inicialmente foi estabelecido o tempo de base para executar as atividades, já considerando suas precedências. Esse valor é obtido a partir da duração apresentada no cronograma da Figura 19, de 172,8 dias. Então estima-se o ritmo desejado, conforme a equação 3.

$$
RITMO = \frac{60 \, sobrados - 1}{tempo \, restante} = \frac{59}{172,8} = 0.34 \, sobrados/dia \qquad \text{(Equação 3)}
$$

A partir do ritmo desejado, calcula-se o número de equipes por atividade  $(N_{eq})$ , de acordo com a equação 4, e então adota-se valores inteiros para as equipes. Esses valores, referem-se às equipes adotas para as estimativas das durações das atividades presentes na Tabela 1.

$$
N_{eq} = RITMO * DURA\zeta \tilde{A}O_{ATIVIDADE} \, dia \qquad \qquad \text{(Equação 4)}
$$

Estimadas as quantidades de equipes, calcula-se o ritmo corrigido com base na equação 5 e então determina-se o intervalo de tempo entre o início do primeiro e do último sobrado, de acordo com a equação 6. Os valores obtidos encontram-se na Figura 21.

$$
RITMO_{CORRIGIDO} = RITMO * \frac{N_{eq\,ADOTADO}}{N_{eq}} \qquad (Equa\,5)
$$

$$
\Delta_{TEMPO} = \frac{60 \text{ sobrados} - 1}{RITMO_{CORRIGIDO}}
$$
 (Equação 6)

| Código<br><b>Servico</b> | <b>Nome do Serviço</b>                        | <b>Duração</b><br>(dias) | <b>Ritmo</b> | <b>Neg</b> | <b>Neg</b><br>adotado | <b>Ritmo</b><br>Corrigido | Início 1º -<br>Início 60° |
|--------------------------|-----------------------------------------------|--------------------------|--------------|------------|-----------------------|---------------------------|---------------------------|
| А                        | <b>Serviços Preliminares</b>                  | 15,5                     | 0,34         | 5,27       | 5                     | 0,32                      | 182,90                    |
| B                        | Fundações                                     | 9,7                      | 0,34         | 3,30       | 3                     | 0,31                      | 190,77                    |
| C                        | Superestrutura Térreo (pilares, vigas e laje) | 18,4                     | 0.34         | 6,26       | 5                     | 0,27                      | 217,12                    |
| D                        | Superestrutura Superior (pilares e vigas)     | 9,8                      | 0,34         | 3,33       | 3                     | 0,31                      | 192,73                    |
| Е                        | Alvenaria Térreo                              | 9,4                      | 0,34         | 3,20       | 3                     | 0,32                      | 184,87                    |
| F                        | <b>Alvenaria Superior</b>                     | 12,8                     | 0.34         | 4,35       | 4                     | 0,31                      | 188,80                    |
| G                        | Alvenaria Cobertura                           | 4,4                      | 0,34         | 1,50       | $\overline{2}$        | 0,45                      | 129,80                    |
| н                        | Telhado                                       | 7                        | 0,34         | 2,38       | 3                     | 0,43                      | 137,67                    |
|                          | Instalações                                   | 18                       | 0,34         | 6,12       | 7                     | 0,39                      | 151,71                    |
|                          | Chapisco, Emboço e Reboco                     | 24                       | 0,34         | 8,16       | 8                     | 0,33                      | 177,00                    |
| κ                        | <b>Revestimentos</b>                          | 11                       | 0,34         | 3,74       | 4                     | 0,36                      | 162,25                    |
|                          | <b>Massa Corrida</b>                          | 17                       | 0,34         | 5,78       | 6                     | 0,35                      | 167,17                    |
| М                        | Pintura Interna                               | 18                       | 0,34         | 6,12       | 6                     | 0,33                      | 177,00                    |
| N                        | <b>Pintura Externa</b>                        | 18                       | 0,34         | 6,12       | 6                     | 0,33                      | 177,00                    |
| o                        | Acabamentos gerais                            | 22,3                     | 0,34         | 7,58       | 7                     | 0,31                      | 187,96                    |
| P                        | Paisagismo e Entregas                         | 5,5                      | 0,34         | 1,87       | 2                     | 0,36                      | 162,25                    |

**Figura 21 - Cálculos para Linha de Balanço**

**Fonte: Autora (2023)**

Posteriormente, os valores da última coluna apresentada na Figura 21, obtidos com a equação 6, são implementados na linha de balanço analítica encontrada no Anexo II, onde a primeira linha é o Serviço representado pelo seu código. Na primeira coluna tem-se as 60 unidades do conjunto habitacional e nas colunas subsequentes os valores de início (I) e fim (F) de cada serviço.

Finalmente, com os dados apresentados na linha de balanço analítica do Anexo II, foi possível plotar o gráfico da linha de balanço do Anexo III, em que cada início de serviço está representado por uma linha contínua com sua respectiva cor e seu fim representado por uma linha tracejada de mesma coloração. O eixo horizontal indica o tempo decorrido e o eixo vertical indica as unidades do conjunto habitacional.

Vale salientar que visando evitar intervalos no meio das atividades, foram incorporadas aberturas entre determinados serviços, as chamadas *time buffer,* devido seus diferentes ritmos. Esse processo foi realizado sucessivamente entre as atividades, pois a alteração do início de uma atividade, altera também o início de suas sucessoras.

Portanto, para a execução do conjunto habitacional com 60 sobrados, ficou estipulado, com base na linha de balanço desenvolvida, uma duração de 521,75 dias para a conclusão de todos os serviços.

#### **4 CONCLUSÃO**

Este trabalho apresentou a aplicação da Estrutura Analítica do Projeto, ferramenta apresentada no Gerenciamento do Escopo, uma das 10 áreas de conhecimento do PMBOK. O estudo foi necessário devido à dificuldade enfrentada pela empresa X em executar com qualidade a construção de 2 sobrados semelhantes ao estudado neste trabalho.

O uso das ferramentas de gestão visa a execução do projeto da melhor forma possível, com resultado satisfatório, com prazos, custos e qualidades desejáveis. A EAP mostrou-se uma ferramenta fundamental na gestão, uma vez que abrange 100% das tarefas que definem o escopo do projeto. A partir da EAP da construção do sobrado estudado neste trabalho, será possível uma melhor visão e planejamento das atividades que necessitam ser executadas para que haja um trabalho sem interrupções desnecessárias, como por falta de materiais, pois será possível analisar as tarefas que serão realizadas em sua ordem e assim realizar cotações de materiais adequadas, diminuindo o custo da obra e mantendo-a no prazo.

A EAP analítica serviu como base para a definição do cronograma da obra, a partir do momento que se desmembra o nível 3 da EAP obtêm-se atividades mais específicas e facilmente mensuráveis, facilitando assim as definições de durações para as atividades e também a alocação de recursos financeiros para a obra.

A comparação entre o cronograma físico-financeiro planejado a partir da EAP e o executado sem a utilização da EAP, confirmou a importância de realizar o planejamento de obras, evitando-se aumentos significativos no seu custo e também mantendo a obra no prazo previsto através de ferramentas como a Curva S em que se evidenciam as discrepâncias entre o planejado e o executado.

A aplicação da Linha de Balanço na sequência da pesquisa, possibilitou a simulação de execução para 60 unidades habitacionais, desta forma, através da análise da EAP- Estrutura Analítica de Projeto e a combinação da técnica de construção repetitiva – LB (Linha de Balanço), pode-se afirmar que o ritmo inicial da obra simulado será de 0,34 sobrados por dia e a partir desse ritmo, foi simulado o ritmo para todos os serviços da obra a partir da EAP.

# **REFERÊNCIAS**

BUCHMANN-SLORUP, R. **Criticality in Location-Based Management of Construction. Denmark**, 2012. Thesis (Ph.D.) – Department of Management Engineering, Technical University of Denmark, Denmark, 2012.

CAMARGO, Marta. **Gerenciamento de Projetos**. Grupo GEN, 2018.

IBGE. **SINAPI - O que é**. Instituto Brasileiro de Geografia e Estatística. Disponível em: https://www.ibge.gov.br/estatisticas/economicas/precos-ecustos/9270-sistema-nacional-de-pesquisa-de-custos-e-indices-da-construcaocivil.html?=&t=o-que-e. Acesso em: 20/11/2023

INSTITUTE, Project M. **Um guia de conhecimento em gerenciamento de projetos (guia PMBOK®)**. Editora Saraiva, 2014.

KANABAR, Vijay; WARBURTON, Roger D. **GESTÃO DE PROJETOS - SÉRIE FUNDAMENTOS**. Editora Saraiva, 2012.

KENLEY, R.; SEPPANEN, O**. Location-Based Management for Construction: planning, scheduling and control.** Abingdon: Spon, 2010.

KERZNER, Harold. **Gerenciamento de projetos**. Editora Blucher, 2011.

KOGON, Kory; BLAKEMORE, Suzette; WOOD, James. Gerenciamento de Projetos Para Não Gestores. Editora Alta Books, 2019.

LARSON, Erik W.; GRAY, Clifford F. **Gerenciamento de projetos.** Grupo A, 2016.

LIMA, Guilherme P. **Série Gestão Estratégica - Gestão de Projetos.** Grupo GEN, 2009.

MATTOS, Aldo Dórea. **Planejamento e Controle de Obras.** PINI, 2010.

MAXIMIANO, Antonio Cesar A.; VERONEZE, Fernando. **Gestão de Projetos: Preditiva, Ágil e Estratégica**. Grupo GEN, 2022.

MENDES Jr., R. **Programação da Produção da Construção de Edifícios de Múltiplos Pavimentos usando Linha de Balanço.** Florianópolis: Programa de Pós-Graduação em Engenharia da Produção. Universidade Federal de Santa Catarina, 1999.

MENEZES, Luís César de M. **Gestão de Projetos, 4ª edição**. Grupo GEN, 2018.

PMI SP. **O que é o PMI?** Project Management Institute, São Paulo, Brazil. Disponível em: https://pmisp.org.br/o-que-e-o-pmi/. Acesso em: 13 ago. 2023.

VARGAS, Ricardo Viana. **Gerenciamento de Projetos: Estabelecendo Diferenciais Competitivos, 7ª edição**. BRASPORT, 2009.

VARGAS, Ricardo Viana. **Fluxo de Processos do PMBOK®**. Ricardo Vargas Viana. Disponível em: https://ricardo-vargas.com/pt/pmbok6-processes-flow/. Acesso em: 13 ago. 2023

XAVIER, Carlos Magno da S. **Gerenciamento de projetos: como definir e controlar o escopo do projeto.** Editora Saraiva, 2018.

# **ANEXO I**

# **Índice/Produtividade de Serviços de Edificações**

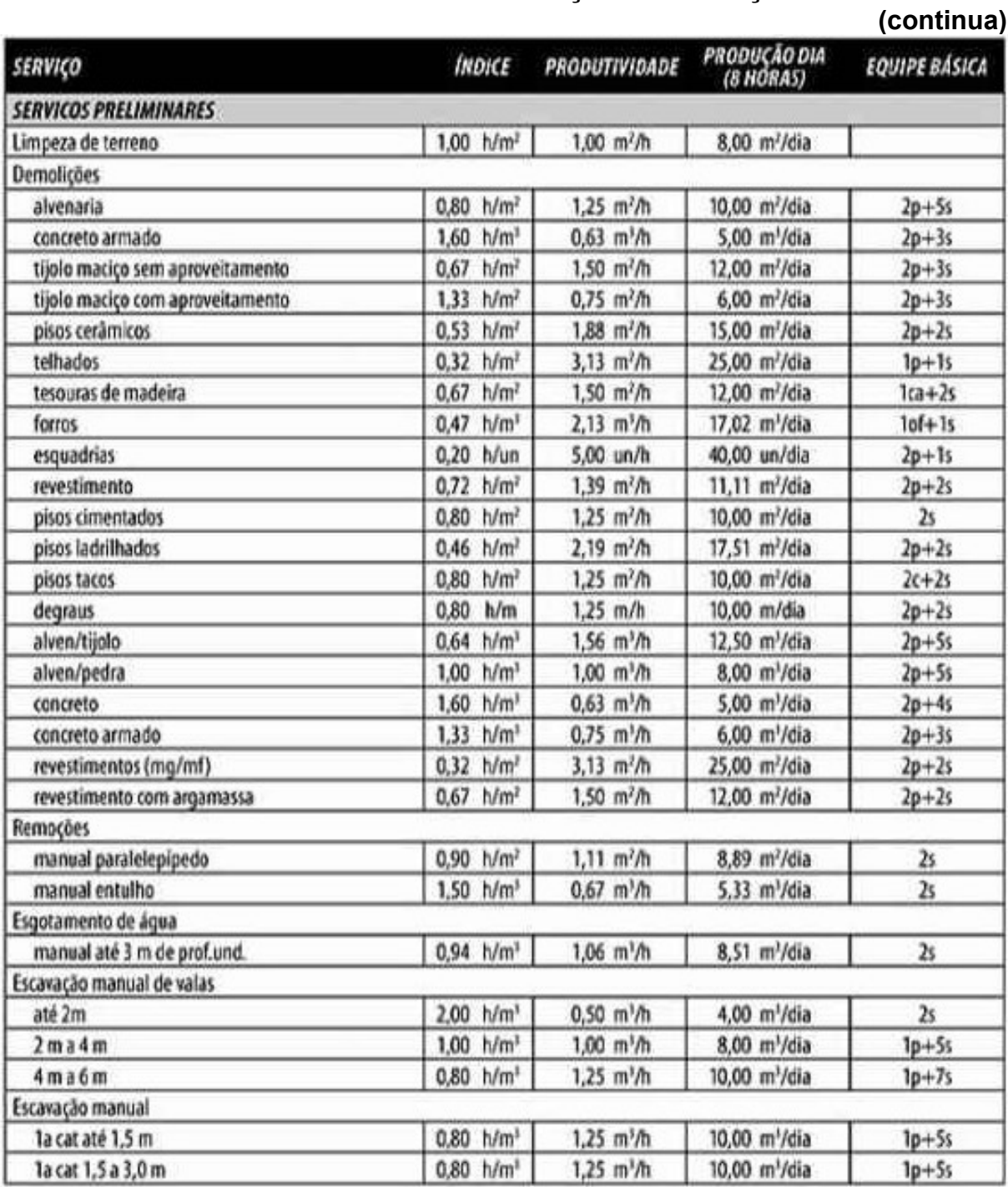

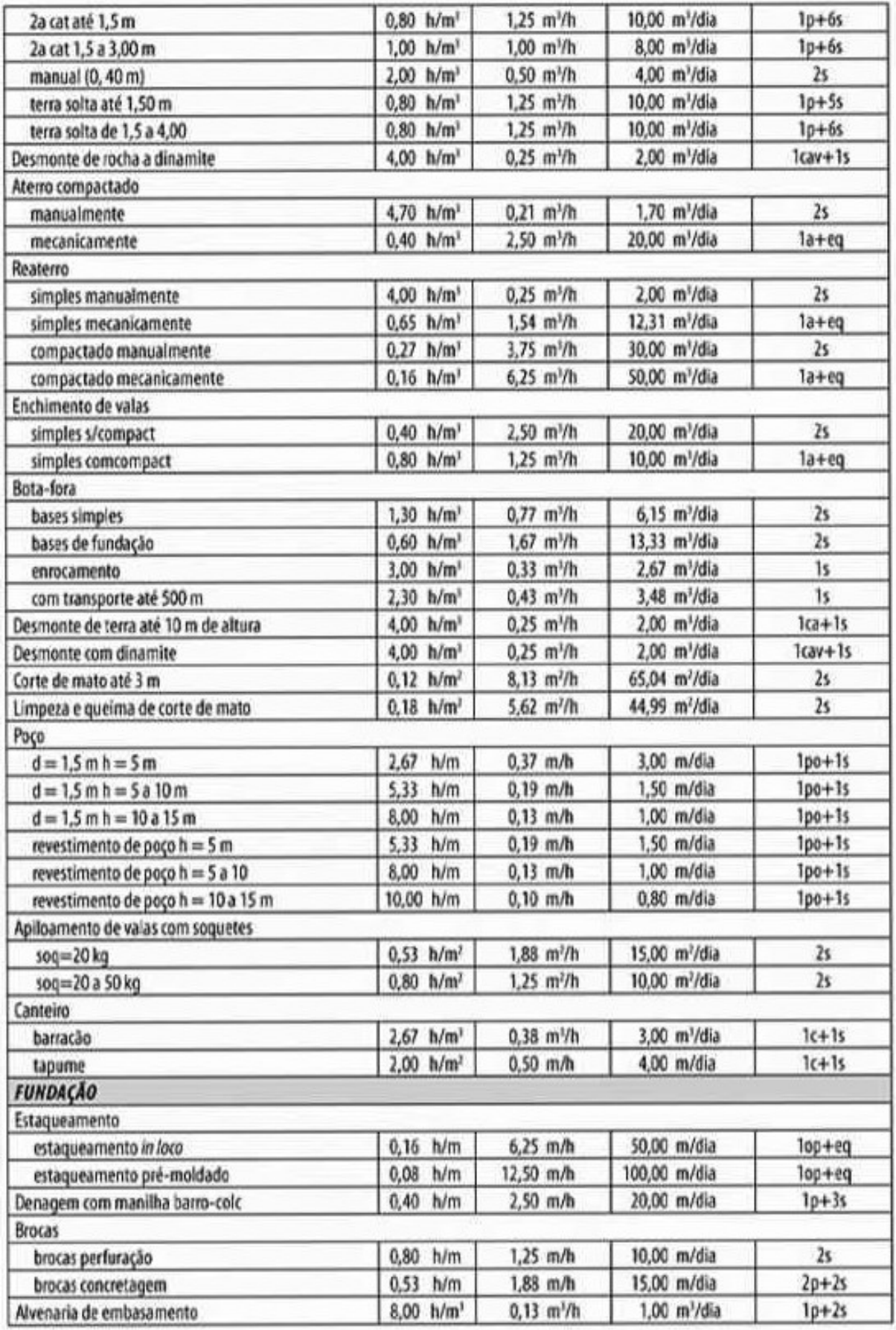

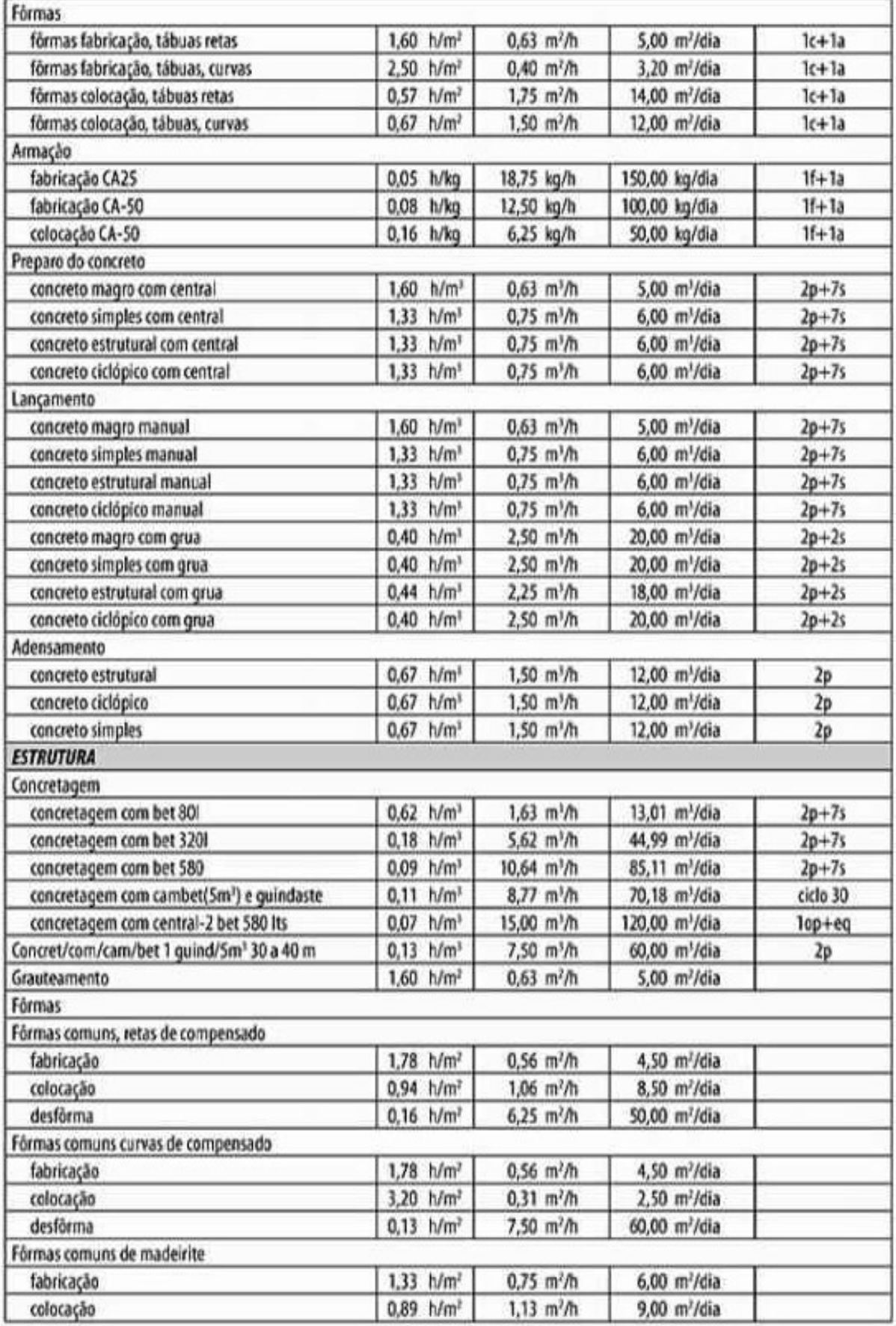

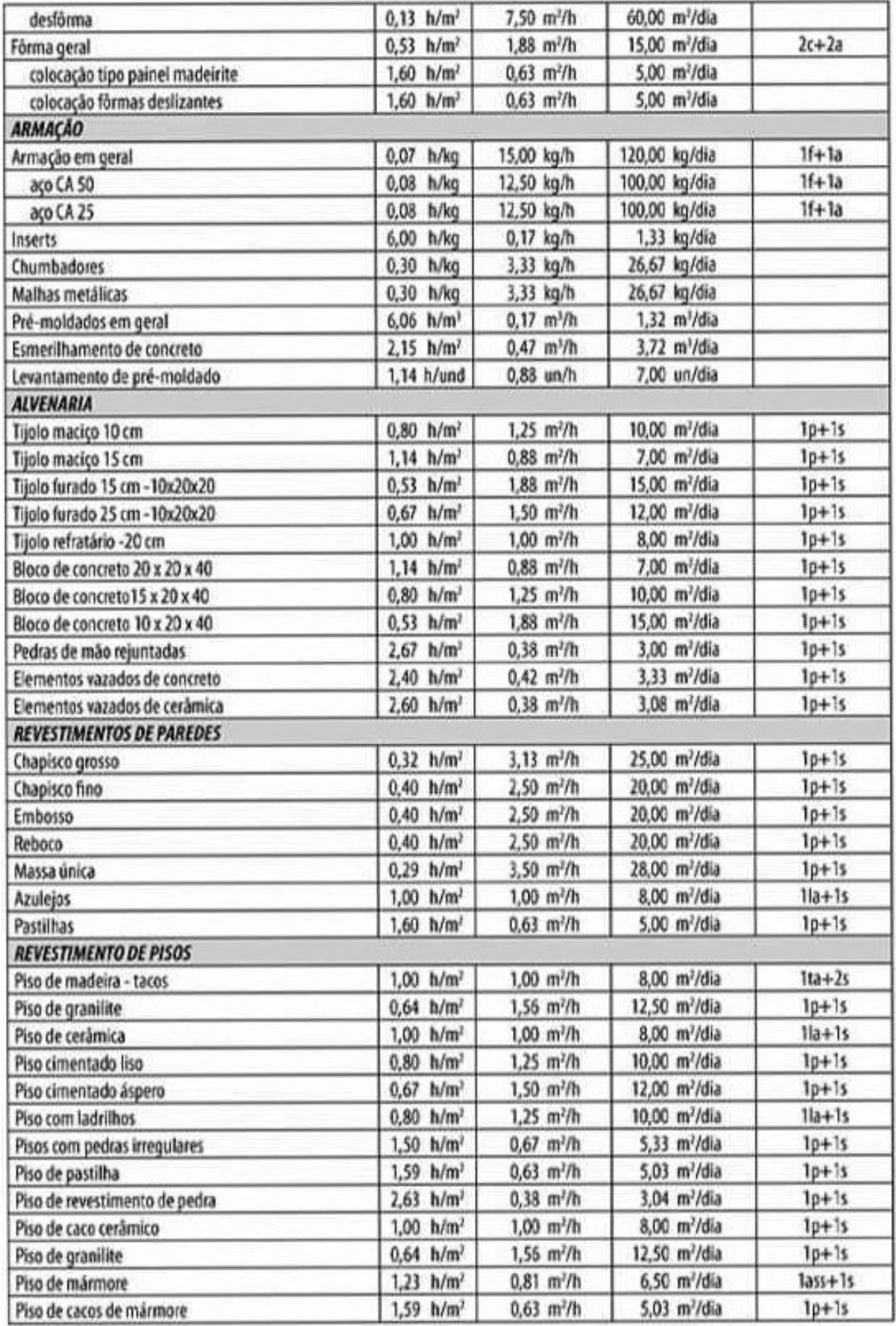

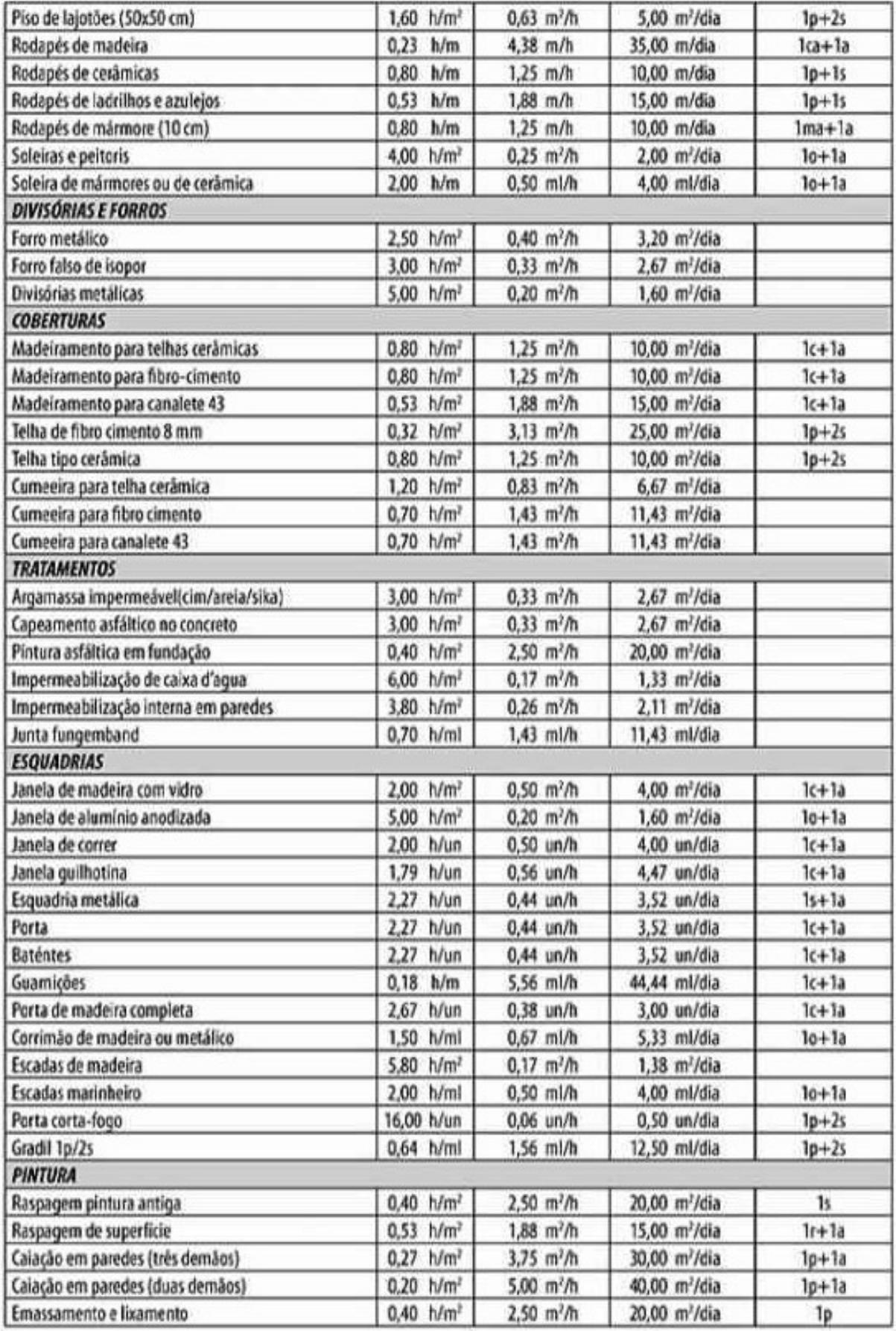

# **(continuação)**

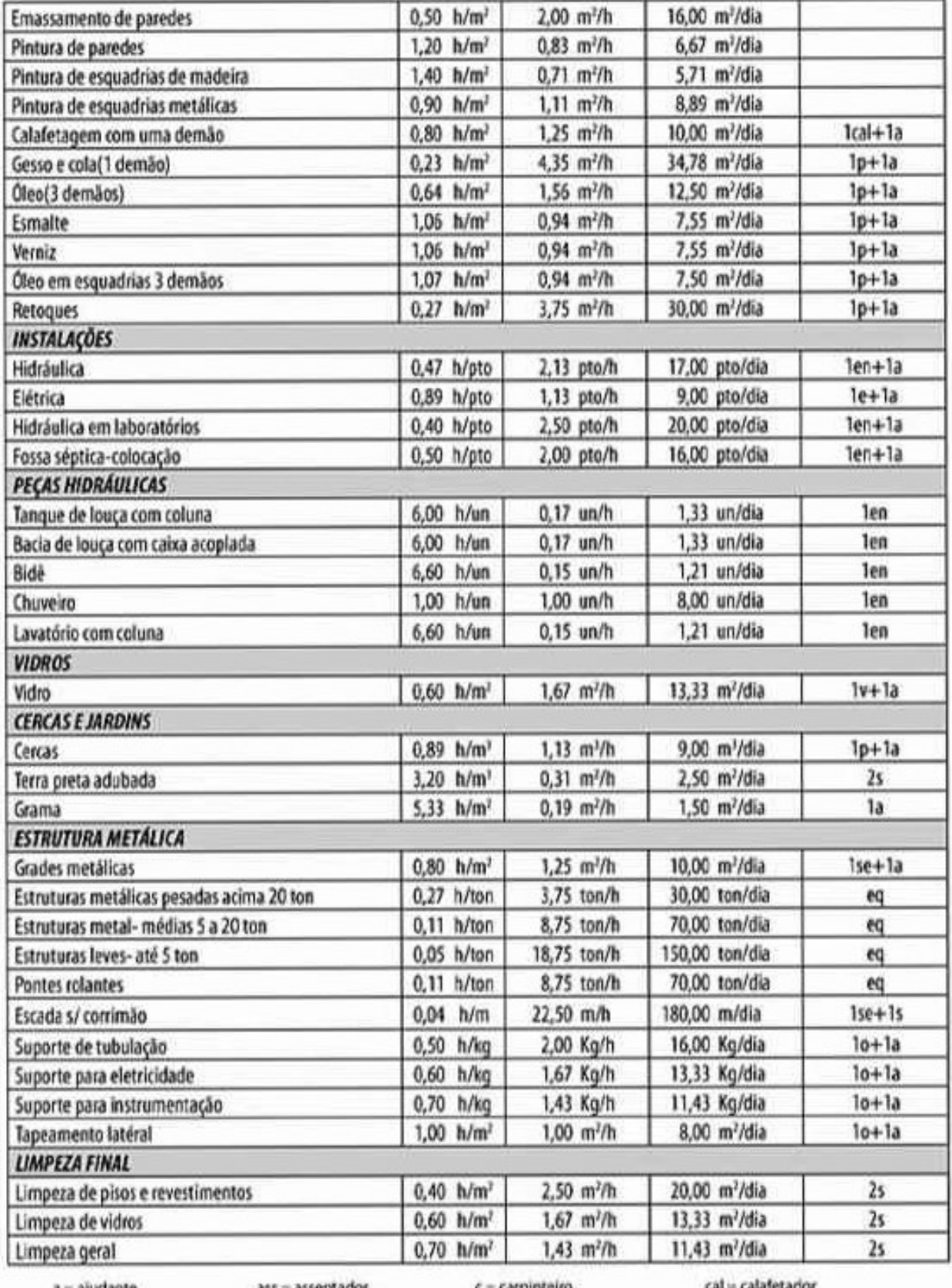

 $\begin{array}{l} a = \textit{ajudante} \\ \textit{en} = \textit{encaregado} \\ \textit{of} = \textit{oficial} \\ \textit{r} = \textit{raspadoer} \end{array}$ 

 $\begin{array}{l} \texttt{ass} = \texttt{assertador} \\ \texttt{eq} = \texttt{equipamento} \\ \texttt{op} = \texttt{operator} \\ \texttt{s} = \texttt{serverute} \end{array}$ 

 $c = carpinteiro$ <br>  $la = tadrilheiro$ <br>  $p = pedeleiro$ <br>  $se = serralheiro$ 

cal = calaletador<br>ma = marmorista<br>po = poceiro<br>ta = taqueiro

# **ANEXO II Linha de Balanço Analítica**

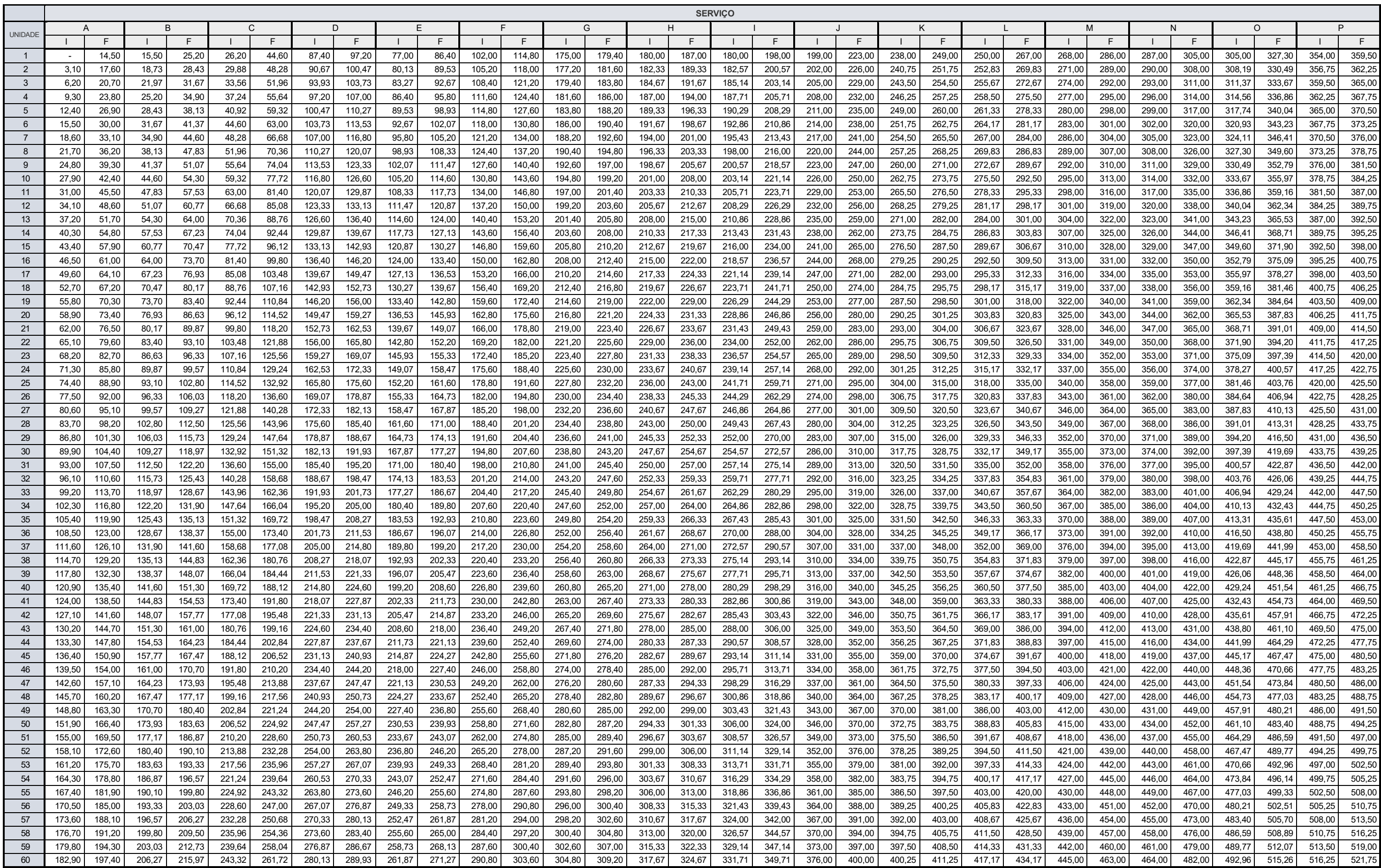

63

## **ANEXO III**

## **Gráfico da Linha de Balanço**

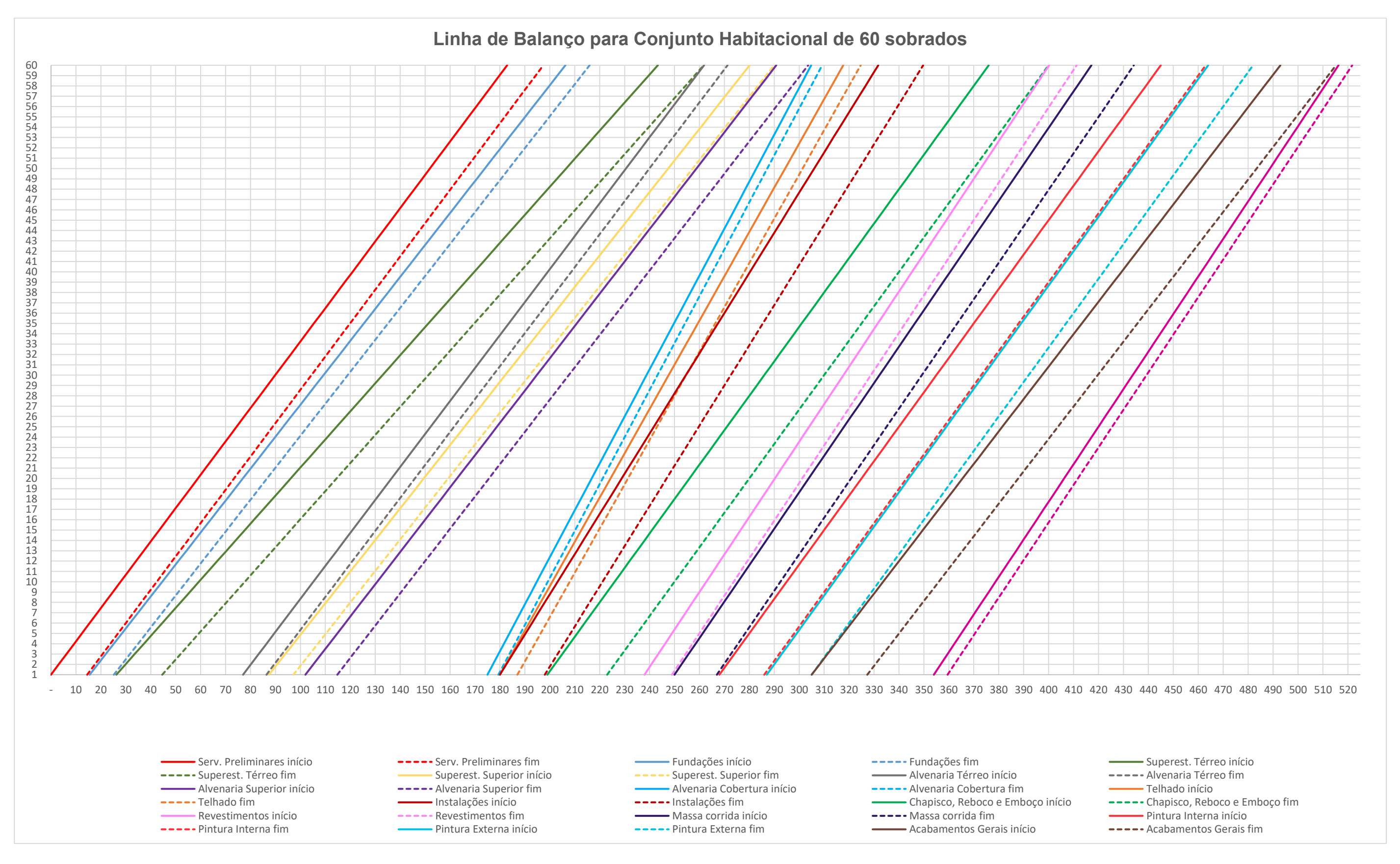